#### МИНИСТЕРСТВО НАУКИ И ВЫСШЕГО ОБРАЗОВАНИЯ РОССИЙСКОЙ ФЕДЕРАЦИИ **Федеральное государственное автономное образовательное учреждение высшего образования «Южно-Уральский государственный университет (национальный исследовательский университет)» Политехнический институт Энергетический факультет Кафедра «Автоматизированный электропривод» Направление подготовки 13.04.02 «Электроэнергетика и электротехника»**

## **КВАЛИФИКАЦИОННАЯ РАБОТА ПРОВЕРЕНА Рецензент, доцент, к.т.н.**

#### **ВЫПУСКНАЯ ДОПУСТИТЬ К ЗАЩИТЕ**

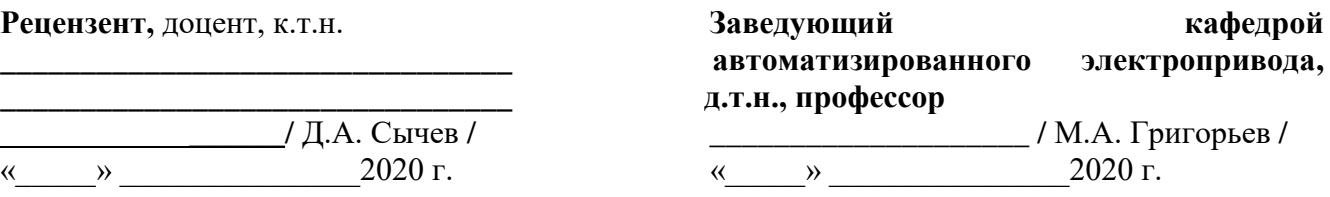

# «  $\rightarrow$  2020 г.

#### **ИССЛЕДОВАНИЕ ВЛИЯНИЯ ПОТЕРЬ В СТАЛИ НА УДЕЛЬНЫЕ ПОКАЗАТЕЛИ СИНХРОННЫХ РЕАКТИВНЫХ МАШИН И СИСТЕМУ УПРАВЛЕНИЯ ЭЛЕКТРОПРИВОДОМ**

#### **ВЫПУСКНАЯ КВАЛИФИКАЦИОННАЯ РАБОТА ПО ПРОГРАММЕ МАГИСТРАТУРЫ «ЭЛЕКТРОПРИВОДЫ И СИСТЕМЫ УПРАВЛЕНИЯ ЭЛЕКТРОПРИВОДОВ» ЮУрГУ–13.04.02.2020.184 ВКР**

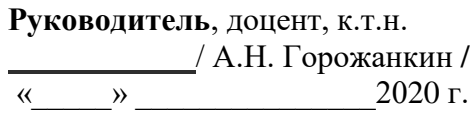

**Автор работы, магистрант группы** П–286 / М.С. Семенова /  $\kappa$   $\gg$  2020 г.

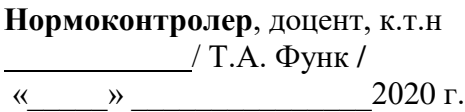

Челябинск 2020 г.

#### АННОТАЦИЯ

Семенова М.С. Исследование влияния потерь в стали на удельные показатели синхронных реактивных машин и систему управления электроприводом. – Челябинск: ЮУрГУ, П-286; с., 30 ил., 5 табл., библ. список – 27 наим.

Темой данной выпускной квалификационной работы является влияние потерь в стали в синхронной реактивной машине на систему управления и удельные показатели.

В проекте был изучен двигатель новой конструкции – синхронный реактивный двигатель, принцип его работы и особенности, рассмотрены различные виды потерь и природа их возникновения.

С помощью инструментов, заложенных в ANSYS Maxwell 2D была создана модель исследуемого двигателя. После необходимых настроек всех параметров были сняты характеристики потерь в различных режимах работы двигателя.

Далее были сделаны выводы по проделанной работы и даны рекомендации по выбору расчета потерь в программе ANSYS Maxwell 2D.

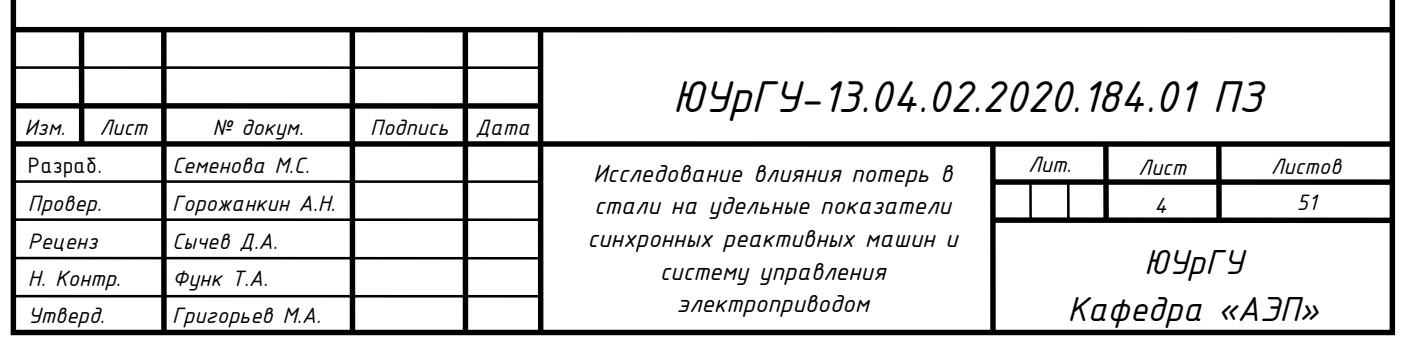

А

## ОГЛАВЛЕНИЕ

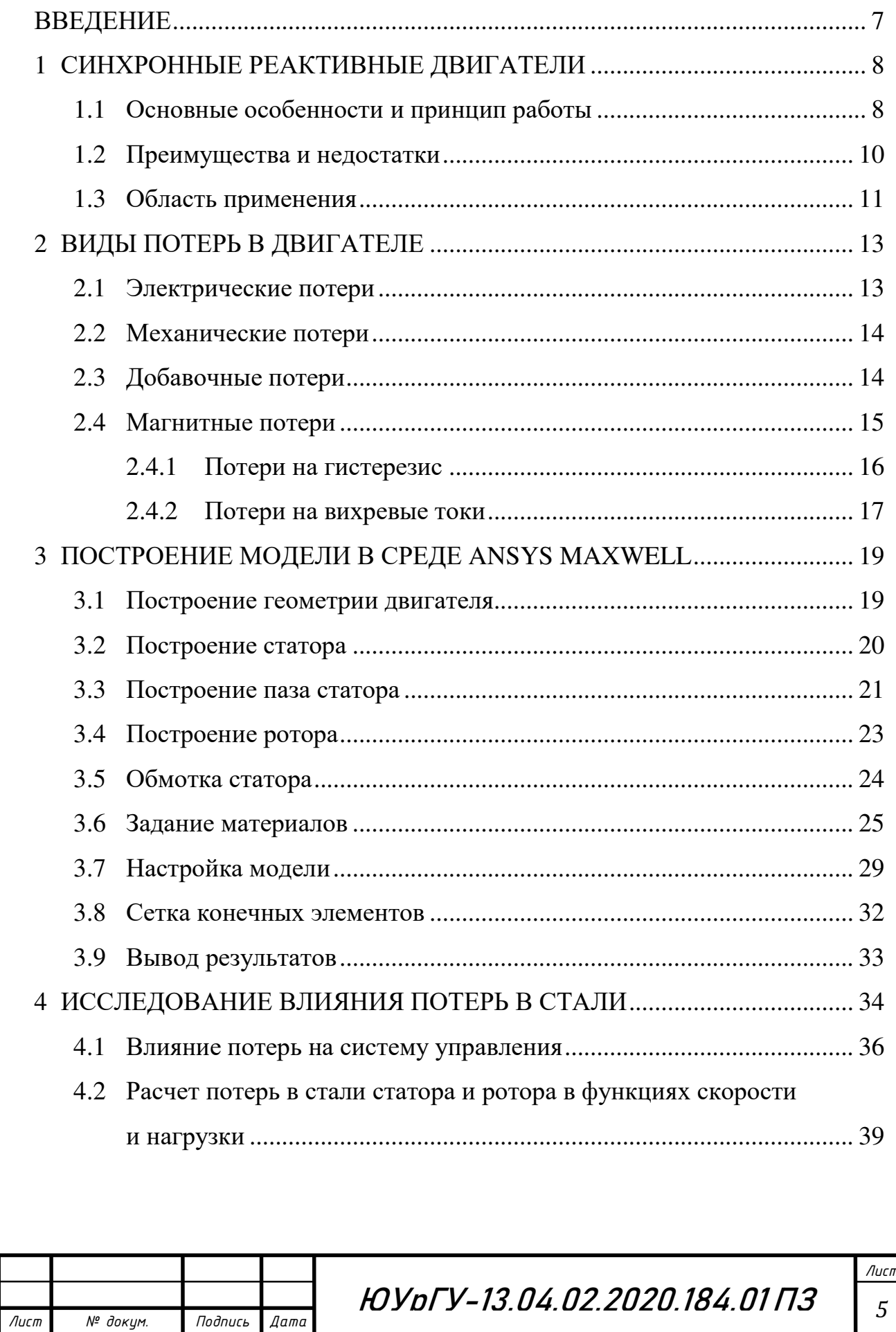

Изм.

## 5 [РЕКОМЕНДАЦИИ ПО ВЫБОРУ МЕТОДИКИ РАСЧЕТА](#page-43-0)  ПОТЕРЬ[............................................................................................................](#page-43-0) 46 ЗАКЛЮЧЕНИЕ [...................................................................................................](#page-44-0) 47 [БИБЛИОГРАФИЧЕСКИЙ СПИСОК](#page-46-0) ............................................................... 49

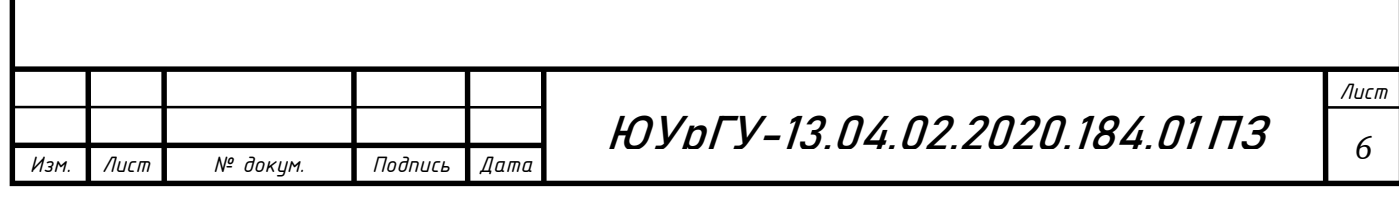

#### <span id="page-4-0"></span>ВВЕДЕНИЕ

Использование синхронного реактивного двигателя является одним из путей получения электродвигателя высокого класса энергоэффективности, так как не требует значительного усложнения технологии производства, избыточного увеличения размеров и массы, а также использования дорогих постоянных магнитов [9]. В СРД отсутствуют электрические потери в обмотке ротора, и поэтому он может соответствовать самым высоким классам энергоэффективности [15].

Целью выпускной квалификационной работы является проектирование синхронного реактивного двигателя в среде ANSYS Maxwell и определение влияния потерь в стали на удельные показатели двигателя и его систему управления.

Актуальность темы заключается в возможности широкого спектра применения синхронных двигателей в различных сферах электроэнергетики и электротехники: начиная с силовых установок тягодутьевых механизмов и заканчивая различными механизмами металлургической и металлообрабатывающей промышленности.

Проблематикой работы является недостаточный уровень исследований в области влияния потерь на работу двигателя. Более того, потери электрического двигателя напрямую определяют его энергоэффективность.

Поэтому, главной задачей работы является исследование магнитных потерь в стали на гистерезис и вихревые токи, создаваемые электромагнитным полем синхронного реактивного двигателя.

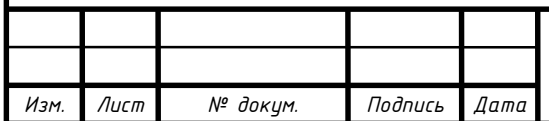

#### <span id="page-5-0"></span>1 СИНХРОННЫЕ РЕАКТИВНЫЕ ДВИГАТЕЛИ

В последние годы, благодаря широким возможностями современного компьютерного моделирования, которые позволяют находить наиболее эффективные версии конструкций роторов и статоров, развитию микропроцессорных систем управления, датчиков положения и силовых полупроводниковых устройств, активно развиваются синхронные реактивные двигатели [15, 16].

Синхронным реактивным двигателем называется такой электродвигатель, вращающий момент которого обусловлен неравенством магнитных проводимостей по поперечной и продольным осям ротора, не имеющего обмоток возбуждения или постоянных магнитов [3].

<span id="page-5-1"></span>1.1 Основные особенности и принцип работы

Как и в асинхронном двигателе в СРД используется конструкция статора с трехфазной всыпной обмоткой [6].

Основной особенностью синхронного реактивного двигателями является его ротор, который не имеет обмоток, а также постоянных магнитов. Сердечник ротора сделан неоднородно: магнитная проводимость вдоль ротора отличается от магнитной проводимости поперек. На рисунке 1.1 представлены три основных типа роторов: поперечно-расслоенный ротор, ротор с явновыраженными полюсами и аксиально-расслоенный ротор [14].

Статор реактивного двигателя бывает с распределенной и сосредоточенной обмоткой, и состоит из корпуса и сердечника с обмоткой [17].

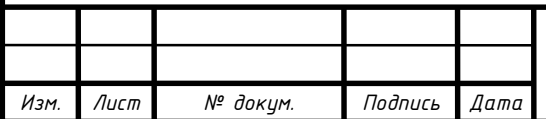

## ЮУрГУ-13.04.02.2020.184 *8* .01 ПЗ

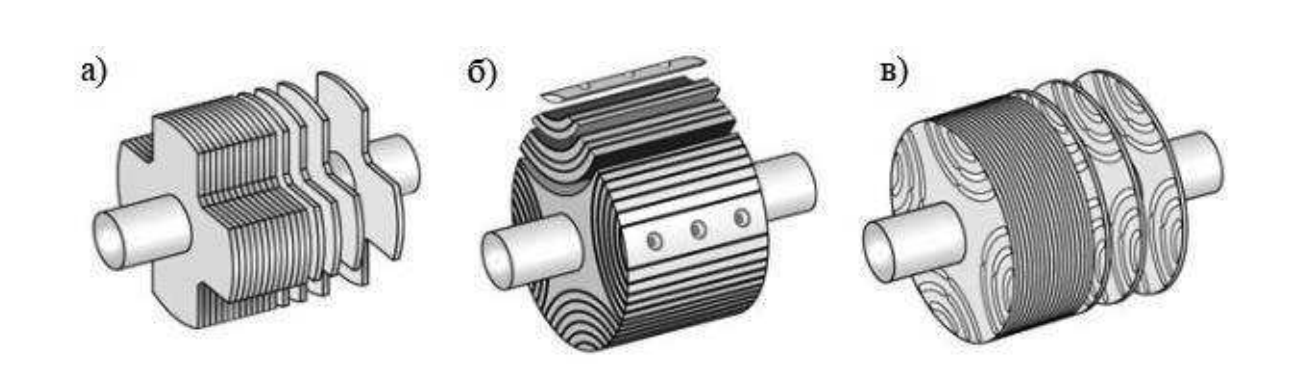

Рисунок 1.1 – Ротор с явновыраженными полюсами (а), аксиальнорасслоенный ротор (б), поперечно-расслоенный ротор (в)

Принцип работы СРД. Вращающееся магнитное поле создается переменным током, проходящим по обмоткам статора. Момент вращения создается при попытке ротора установить свою наиболее магнито-проводящую ось (d-ось) с приложенным к нему полем так, чтобы магнитное сопротивление для формируемого статором магнитного потока оказалось бы минимальным [21].

На рисунке 1.2 показаны направления магнито-проводящих осей d и q.

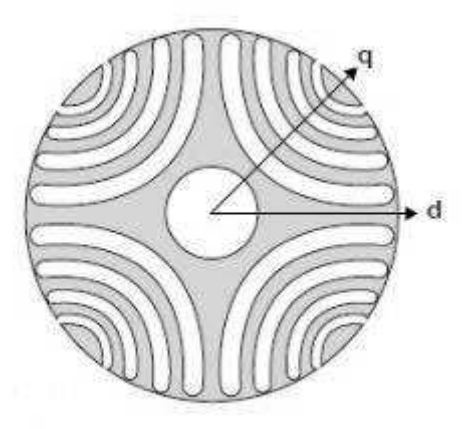

Рисунок 1.2 – Направление магнито-проводящих осей поперечно-расслоенного ротора СРД

Через d – ось происходит контроль и управление амплитудой потока статора. Управление моментом осуществляется путем контроля фазы тока, то есть угла между вектором тока обмоток статора и d-осью ротора во вращающейся системе координат. Контроль тока статора, отвечающего за намагничивание и создание момента, управляется через q – ось.

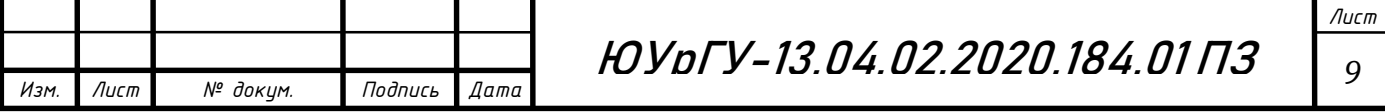

В синхронном реактивном двигателе поле может считаться синусоидальным. Однако, всегда будет существовать момент, направленный на уменьшение потенциальной энергии системы путем уменьшения искажения поля по оси q. Если сохранять угол между осью d и линиями магнитного поля постоянным, путем контроля магнитного поля, то электромагнитная энергия будет непрерывно преобразовываться в механическую [15].

<span id="page-7-0"></span>1.2 Преимущества и недостатки

Для достижения высоких рабочих свойств СРД проектируется для питания от ПЧ, который, благодаря заложенному алгоритму, устраняет необходимость демпфирующей короткозамкнутой обмотки. Кроме того, применение частотного преобразователя позволяет увеличить скоростной диапазон вращения двигателя [11].

Основными преимуществами СРД являются:

 простота конструкции за счет отсутствия короткозамкнутой обмотки и постоянных магнитов;

 низкий нагрев, в связи с отсутствием потерь в роторе, обусловленных отсутствием обмотки. Данное преимущество повышает срок службы двигателя и уменьшает массогабаритные показатели;

 высокие перегрузочные моменты, так как снижаются потери на нагрев, номинальный ток двигателя может быть завышен;

 небольшой момент инерции, связанный со сравнительной легкостью ротора. Двигатель быстрее разгоняется до номинальной скорости, что влечет за собой экономию электроэнергии;

 жесткая механическая характеристика в разомкнутой системе, которая позволяет поддерживать скорость на заданном уровне с большой точностью;

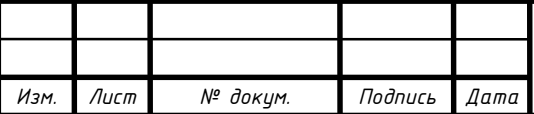

ЮУрГУ-13.04.02.2020.184.01 ПЗ *10*

 возможность регулирования скорости в большом диапазоне, за счет использования преобразователя частоты.

В качестве основного недостатка СРД можно назвать, некоторое снижение коэффициента мощности, в сравнение с АД, вследствие относительно высокого значения намагничивающего тока реактивного двигателя. Это ведет к тому, что ПЧ для питания СРД должен иметь несколько больший номинал по току при той же мощности. Однако, на данный момент существуют преобразователи частоты, которые способны устранить недостаток, связанный с потреблением большого реактивного тока. Встроенной функцией преобразователя частоты является отслеживание потребляемого тока двигателя в каждый момент времени. Это объясняется тем, что при повороте вала изменяется магнитное сопротивление в зазоре и формируется магнитное поле в соответствии с этим изменением, добиваясь высокой производительности [6].

#### <span id="page-8-0"></span>1.3 Область применения

Синхронный реактивный двигатель имеет лучший КПД в сравнении с асинхронным двигателем, как в номинальном режиме работы, так и при работе на всем диапазоне скоростей при регулировании вниз от номинала. Обладает высоким перегрузочным моментом до 5 крат и выше от номинального значения и имеет отличные характеристиками при вращении мощных приводов. Благодаря этому СРД могут найти широкое применение в промышленности.

Синхронные машины отличаются от асинхронных гораздо большей мощностью и полезной нагрузкой. При отличии от асинхронных двигателей в синхронных сохраняется постоянство частоты вращения при ударных нагрузках, что позволяет их использовать в различных механизмах в металлургической и металлообрабатывающей промышленности.

Довольно часто двигатели с синхронным принципом действия используются в качестве силовых машин в компрессорных установках большой

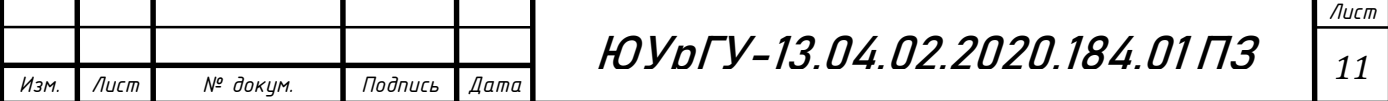

производительности. Они способны поддерживать постоянной скорость вращения, что важно для вращения приводов в виде насосов, компрессоров, вентиляторов, и различных генераторов переменного тока.

Сами двигатели с синхронным принципом действия устойчивы к колебаниям напряжения в сети, и обеспечивают постоянство скорости вращения при их возникновении. Синхронные электродвигатели при понижении питающего напряжения сохраняют большую перегрузочную способность, по сравнению с асинхронными.

Благодаря своим отличительным достоинствам, комплексное исследование синхронных реактивных электрических машин позволит быстрее внедрить их в различные сферы промышленности и производства. Наличие отличительных перегрузочных способностей и отсутствие ударных нагрузок на ротор двигателя позволяет использовать СРД в ответственных установках с большой мощностью, например, в составе верхнего привода буровых установок (мощность 300 кВт) [14].

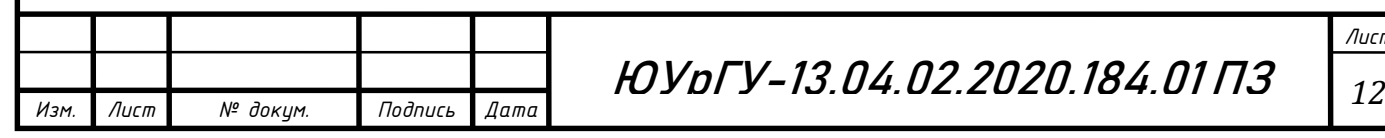

#### <span id="page-10-0"></span>2 ВИДЫ ПОТЕРЬ В ДВИГАТЕЛЕ

Преобразование энергии сопровождается рассеянием части подведенной энергии, т. е. потерями.

В электрических машинах различают следующие виды потерь:

Электрические;

Магнитные;

Механические и вентиляционные;

Добавочные.

Электрические, магнитные и механические потери являются основными потерями, возникающие в результате процессов, которые определяют работу машины [1].

<span id="page-10-1"></span>2.1 Электрические потери

К электрическим потерям относят такие потери, возникающие в проводниках обмоток, соединительных шинах и проводах, в переходных контактах щетки коллектор или щетки — контактные кольца.

Для синхронного реактивного двигателя характерны только потери в проводниках обмоток статора, которые так же называют потерями в меди.

Потери, возникающие во всех токоведущих частях электрической машины можно рассчитать по формуле:

$$
P_3 = \sum l_i^2 \cdot r_{vi},\tag{1}
$$

где  $I_i$  – ток, протекающий по обмотке;

 $r_{vi}$  – сопротивление данной обмотки или i-го участка токопровода.

Электрические потери рассчитывают отдельно для каждой из обмоток фазы машины переменного тока.

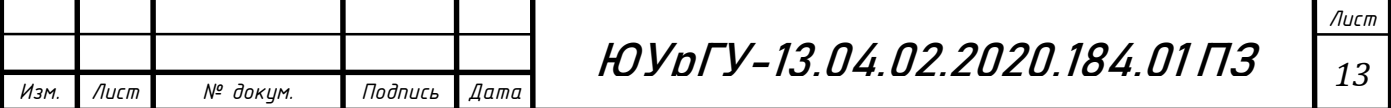

#### <span id="page-11-0"></span>2.2 Механические потери

Механические потери в электрических машинах состоят из потерь на трение вращающихся частей машины. К вентиляционным потерям относятся затраты мощности на циркуляцию охлаждающего воздуха или газа.

В машинах с самовентиляцией на вентиляционные потери расходуется часть подводимой к машине мощности. В машинах с принудительной вентиляцией или с жидкостным охлаждением для циркуляции охлаждающего воздуха устанавливают вентиляторы или компрессоры с независимым приводом. Потребляемая их двигателями мощность учитывается при расчете КПД основной машины как потери на вентиляцию.

Возникающие потери при трении зависят от материала трущихся деталей, механического давления на поверхность трения, состояния этой поверхности и скорости вращения вала машины.

Формулу расчета механических потерь можно записать следующим образом:

$$
P_{\text{mex}} = P_{\text{noqu}} + P_{\text{beht}} + P_{\text{rp}.\text{u}},\tag{2}
$$

где  $P_{\text{no}}$  – потери в подшипниках;

 $P_{\text{R}$ ент – вентиляционные потери;

 $P_{\text{TD,III}}$  – потери на трение щеток.

В синхронном реактивном двигателе, потери, возникающие при трении щеток, отсутствуют.

<span id="page-11-1"></span>2.3 Добавочные потери

Добавочные потери образуются в поверхностном слое ротора, они вызваны пульсациями поля вследствие зубчатой поверхности статора и ротора, а также это потери, вызванные полями рассеивания.

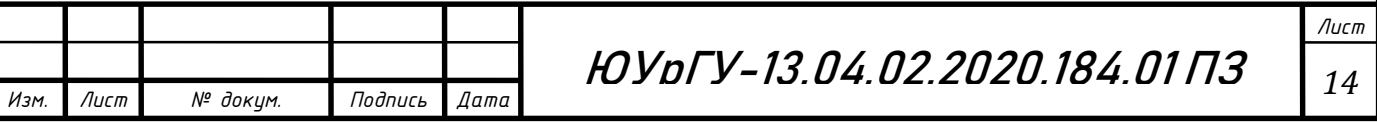

Формула расчета добавочных потерь выглядит следующим образом:

$$
P_{\rm A} = P_{\rm n} + P_{\rm p},\tag{3}
$$

где  $P_{\Pi}$  – пульсационные потери;

 $P_p$  – потери на рассеивания.

Добавочные потери зависят от значения основного потока машины и вызваны зубчатым строением сердечников. Эти потери иногда называют также добавочными потерями холостого хода, так как они существуют в возбужденной машине уже при холостом ходе.

<span id="page-12-0"></span>2.4 Магнитные потери

Магнитные потери, или потери в стали, возникают в участках магнитопровода с переменным магнитным потоком – в статоре синхронной машины. Они включают в себя потери на гистерезис и вихревые токи, вызванные перемагничиванием сердечников стали, а также добавочные потери.

В общем случае магнитные потери рассчитываются по различным разновидностям формулы Штейнмеца, которая в классическом виде выглядит следующим образом:

$$
P = c \cdot f^{\alpha} \cdot B^{\beta};\tag{4}
$$

где где *с* – коэффициент удельных потерь;

 $f$  – частота внешнего магнитного поля,  $\Gamma$ ц;

– величина магнитной индукции поля, Тл;

 $\alpha$  – коэффициент, зависящий от свойств ферримагнитного материала;

 $\beta$  – показатель степени, учитывающий зависимость потерь в стали от частоты перемагничивания.

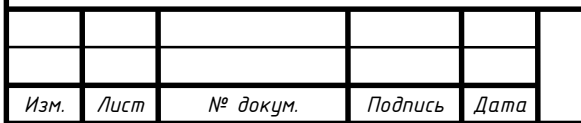

ЮУрГУ-13.04.02.2020.184.01 ПЗ *15*

#### <span id="page-13-0"></span>2.4.1 Потери на гистерезис

Статор и ротор двигателя изготавливают из электротехникчекой стали, которая является ферромагнитным материалом. Такой материал способен намагничиваться под действием внешнего магнитного поля и частично сохранять приобретенную намагниченность после удаления внешнего поля. Величина остаточного магнетизма зависит от свойств материала и оказывает влияние при необходимости перемагничивания сердечника, т. е. размагничивание до нуля и намагничивание в противоположном направлении.

Иными словами, гистерезис – это отставание магнитной индукции от напряженности магнитного поля. При каждом новом намагничивании сердечника для уничтожения его остаточного магнетизма приходится действовать на сердечник магнитным потоком противоположного направления. Все это приводит к потерям на перемагничивание в магнитопроводе.

Каждому магнитному материалу соответствует своя величина потерь на гистерезис, пропорциональная частоте перемагничивающего магнитного поля, а также площади гистерезисной петли данного материала.

На рисунке 2.1 представлена петля гистерезиса, которая показывает ход зависимости намагничивания от напряженности внешнего поля. Чем больше площадь петли, тем большую работу на перемагничивание надо затратить.

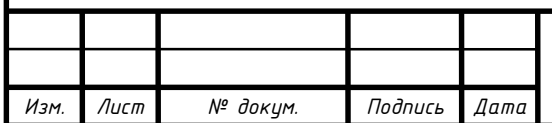

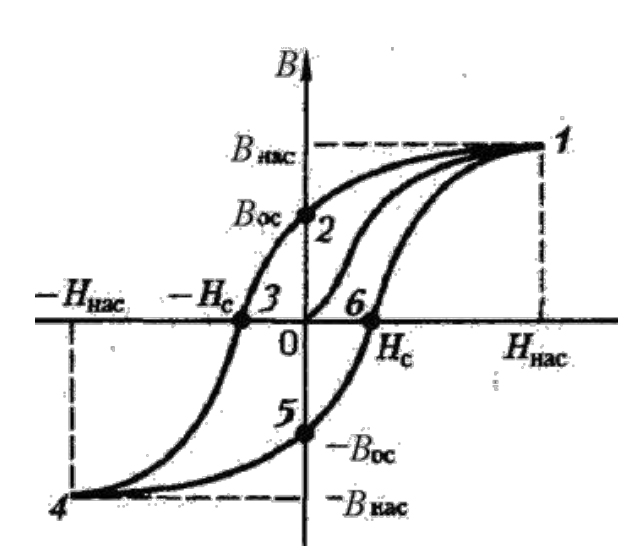

Рисунок 2.1 – Кривая намагничивания

Для уменьшения потерь на гистерезис применяют такие магнитные материалы, коэрцитивная сила которых мала, то есть материалов с тонкой петлей гистерезиса, например, в качестве материала сердечника можно применить специальную магнитомягкую сталь, имеющую определённый состав и структуру.

#### <span id="page-14-0"></span>2.4.2 Потери на вихревые токи

При воздействии перемегничивающего магнитного поля в теле проводника, находящегося в этом поле, индуцируется ЭДС, под действием которой возникают вихревые токи (токи Фуко). Потери, вызываемые вихревыми токами, зависят от электрического сопротивления перемагничиваемого материала и от конфигурации магнитопровода.

Вихревые токи порождают свои собственные магнитные потоки, которые, по правилу Ленца, противодействуют магнитному потоку и замыкаются по путям, лежащим в плоскостях, перпендикулярных направлению поля (см. рисунок 2.2).

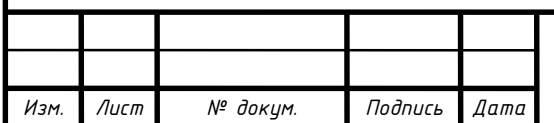

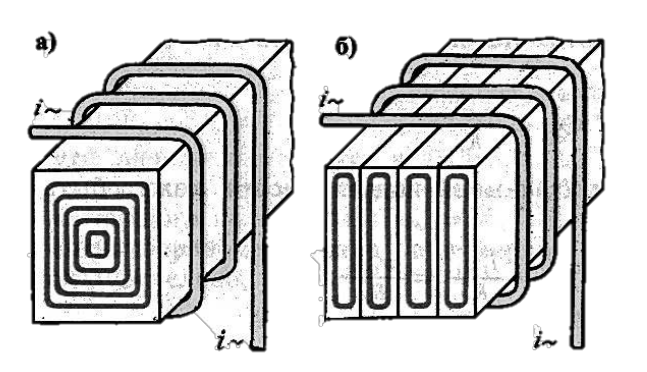

Рисунок 2.2 – Вихревые токи: а - в массивном сердечнике, б - в пластинчатом сердечнике

Для уменьшения потерь на вихревые токи увеличивают электрическое сопротивление магнитопровода, для этого сердечники набирают из отдельных тонких (0,1-0,5 мм) пластин, изолированных друг от друга с помощью специального лака или окалины. Такое деление на пластины, расположенные перпендикулярно направлению вихревых токов, ограничивает возможные контуры путей вихревого тока, что сильно уменьшает величину этих токов [12].

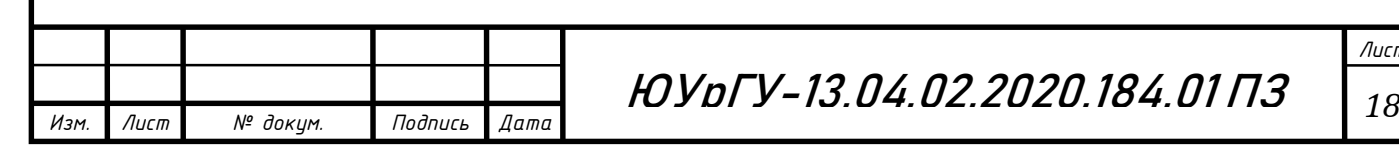

## <span id="page-16-0"></span>3 ПОСТРОЕНИЕ МОДЕЛИ В СРЕДЕ ANSYS MAXWELL

ANSYS Electronics Desktop – это универсальная программа, которая позволяет проектировать и моделировать различные электрические, электронные и электромагнитные компоненты, устройства и системы.

Интерфейс ANSYS позволяет создавать виртуальные электромагнитные и тепловые модели устройств, разрабатывать модели системного управления, устанавливать связи между проектами.

В рамках рабочего места доступны все передовые расчётные модули, такие как ANSYS HFSS, ANSYS Maxwell, ANSYS Q3D Extractor и ANSYS IcePak с использованием электрических (ECAD) и механических CAD (MCAD) геометрических моделей.

Для решения поставленной задачи воспользуемся расчетным модулем ANSYS Maxwell, который используется для моделирования двумерных и трехмерных электромагнитных полей, и анализа электрических машин. Основой расчета статических, гармонических электромагнитные и электрические полей, а также переходные процессов в полевых задачах является метод конечных элементов [8].

<span id="page-16-1"></span>3.1 Построение геометрии двигателя

При построении модели электрической машины может быть использовано три способа:

1. Использование модуля RMxprt. Это специальное решения для расчета электрических машин, в котором доступно 19 типов машин для анализа, у которых известно аналитическое решение;

2. Построение модели с помощью инструментов самого Maxwell при использовании векторного решения магнитного поля;

3. Создание геометрии машины в CAD-системе, например, в SolidWorks и ее импорт в Maxwell*.*

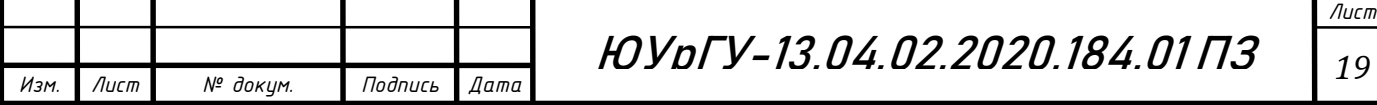

В программном пакете ANSYS Maxwell был спроектирован синхронный реактивный двигатель при помощи самого Maxwell*,* так как в RMxprt нет необходимых инструментов для его создания, также, при проектировании, был использован SolidWorks.

Номинальные данные исследуемой машины представлены в таблице 3.1.

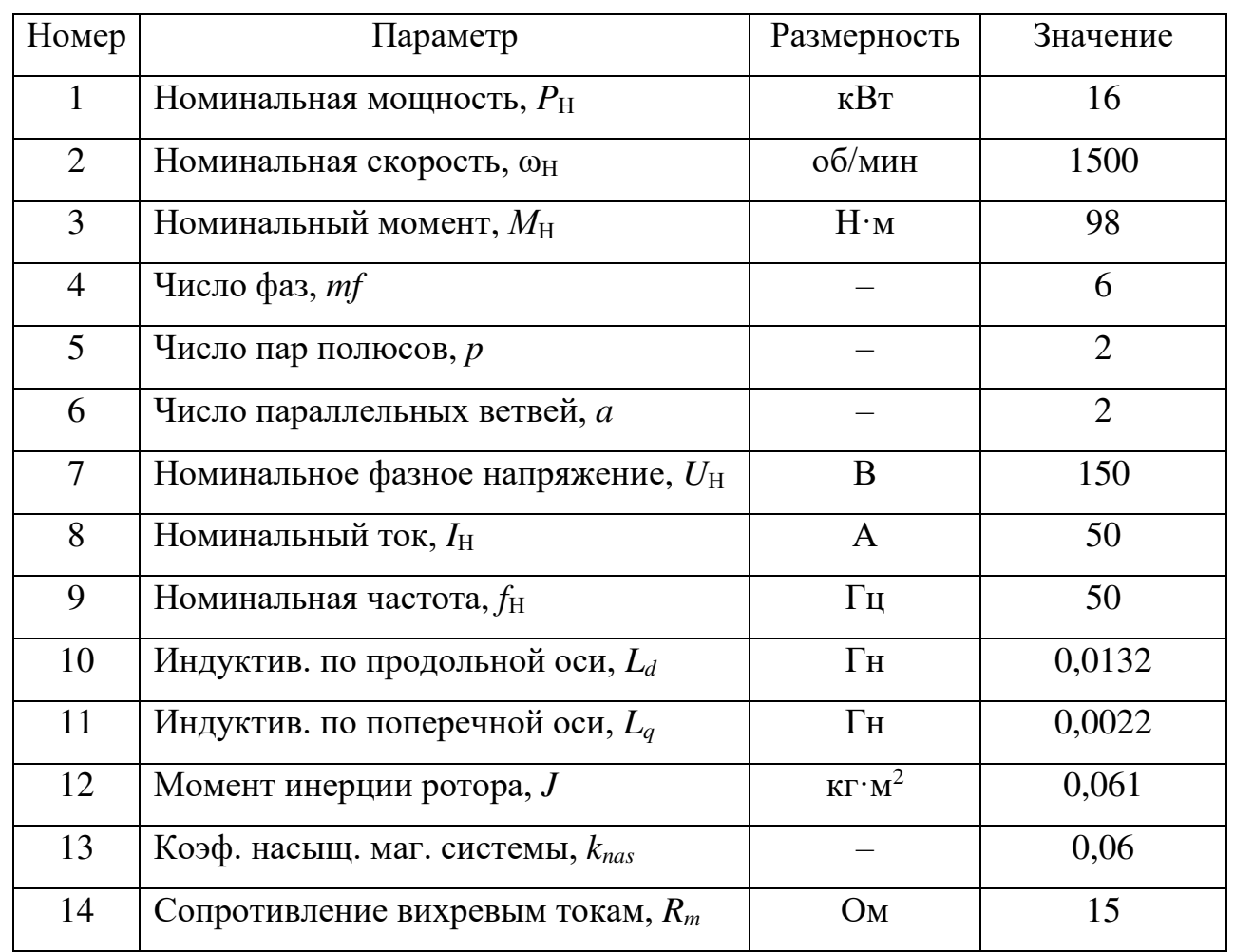

Таблица 3.1 – Номинальные данные и параметры СРМ

#### <span id="page-17-0"></span>3.2 Построение статора

В Maxwell 2D существуют команды построения фигур, которые располагаются на панели рисования *Modeler Draw Sheet.* Воспользуемся одной из геометрических фигур для построения статора и внешней воздушной границы, при помощи функции *Draw Circle.*

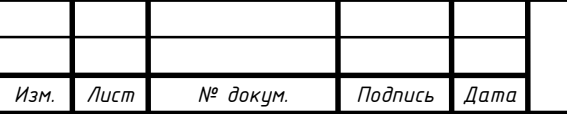

Параметры, задаваемые при построении:

— Внешний диаметр D = 254мм;

— Внутренний диаметр D = 158мм;

— Диаметр воздушной границы D = 300 мм;

Результат построения показан на рисунке 3.1.

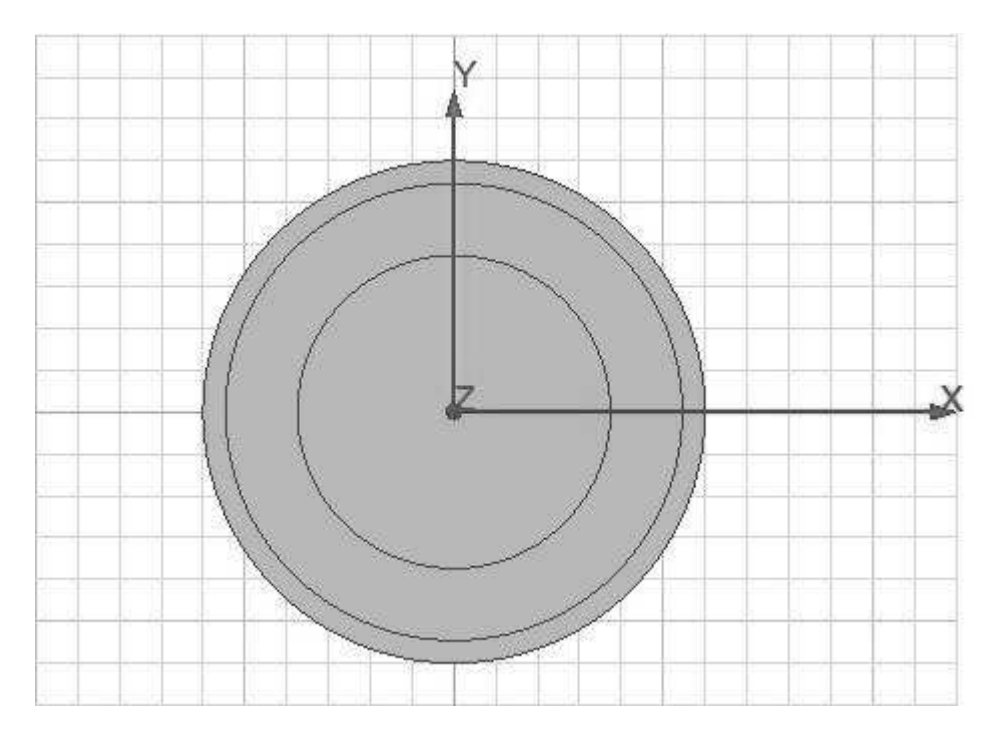

Рисунок 3.1 – Построение статора машины

<span id="page-18-0"></span>3.3 Построение паза статора

Паз статора имеет трапецеидальную форму. Для его построения используется функция *Draw Line*. После создания скопируем паз, воспользовавшись командой *Duplicate Around Axis.* В появившемся меню указываем число пазов и угол между ними.

Далее, с помощью функции *Subtract* вычитаем из окружности статора построенные пазы. Полученный результат показан на рисунке 3.2.

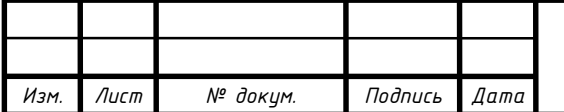

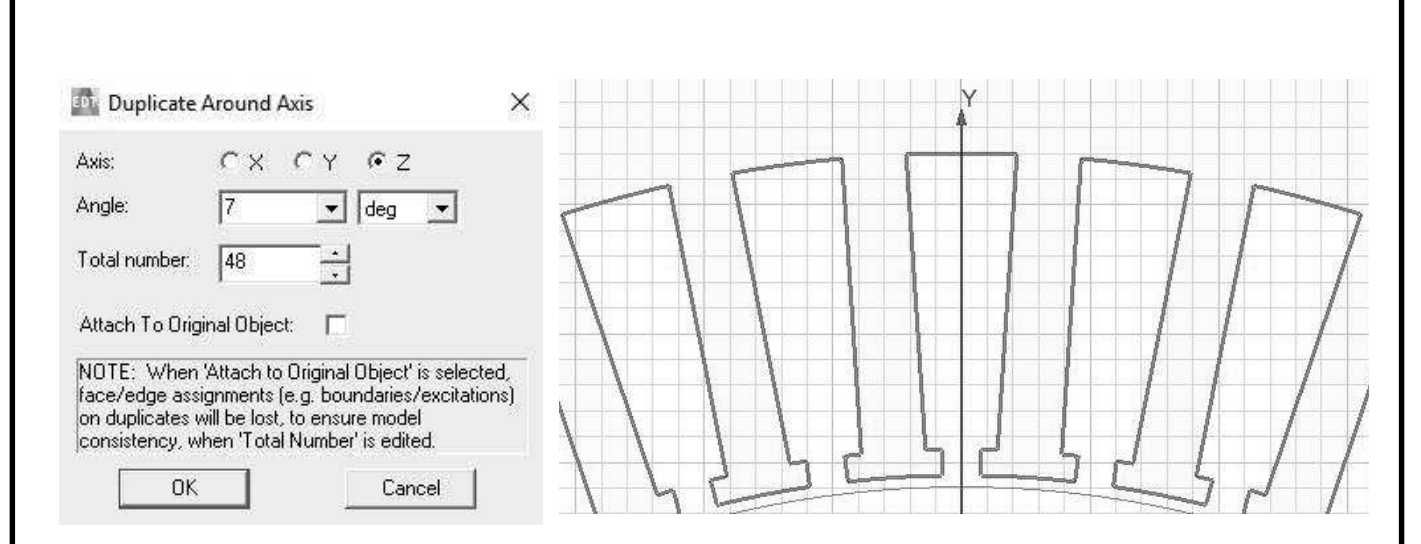

Рисунок 3.2 – Настройка паза статора

После построения пазов статора необходимо расположить в них обмотку, которая будет представлять собой прямоугольник. Площадь меди в пазу можно рассчитать по следующей по формуле:

$$
S_M = S_{\Pi} \cdot n \cdot d,\tag{5}
$$

где  $S_{\Pi}$  – число эффективных проводников в пазу;

n – число параллельных ветвей обмотки фазы;

d – номинальный диаметр неизолированного провода.

Полученную фигуру скопируем и разместим в пазы статора. Результат представлен на рисунке 3.3.

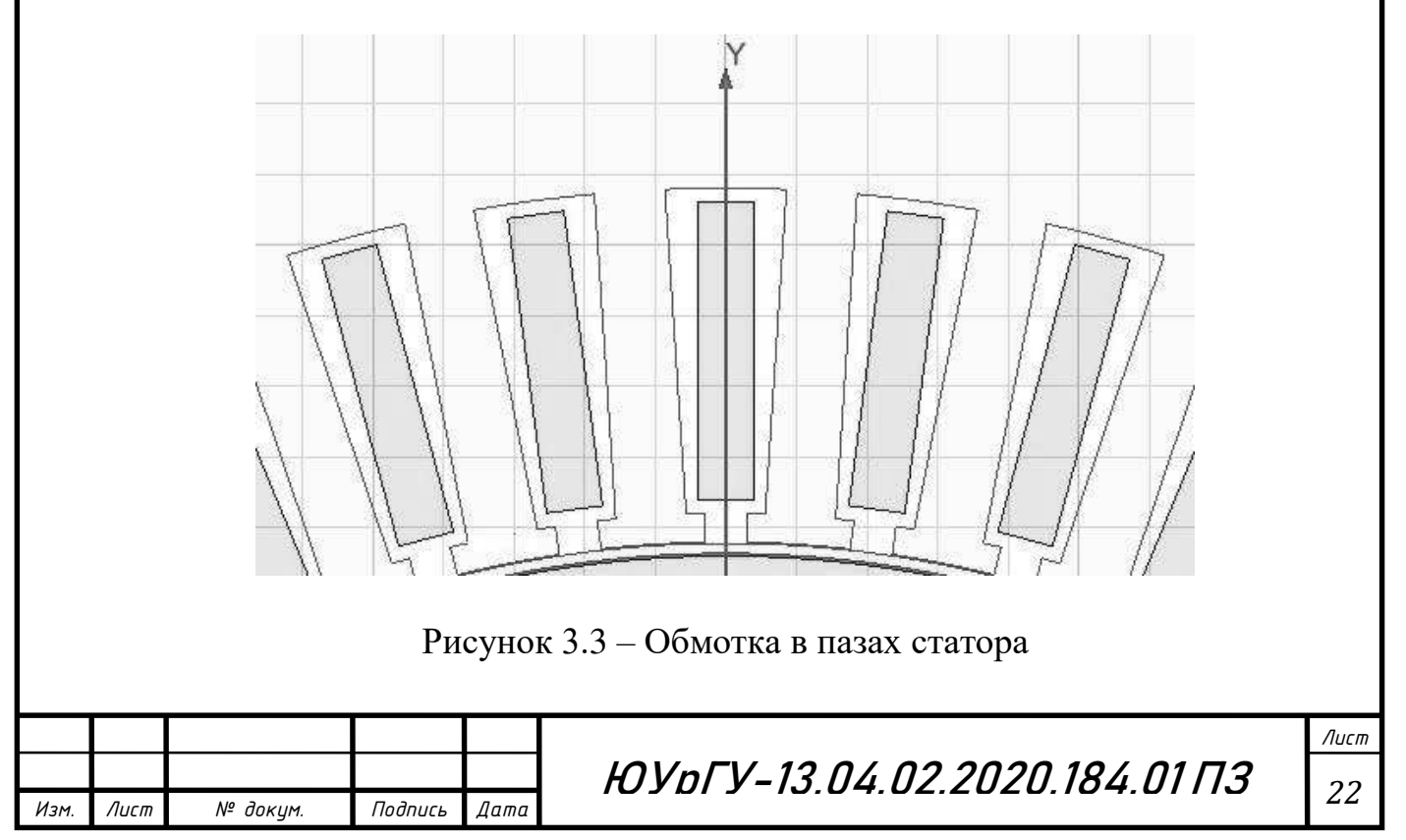

## <span id="page-20-0"></span>3.4 Построение ротора

Исследуемый двигатель – синхронный реактивный двигатель с поперечнорасслоенным ротором.

Для создания геометрии ротора был использован программный комплекс *SolidWorks*, который представляет собой инструмент для 3D моделирования и автоматизированного проектирования сложных изделий различного назначения. Это полноценный набор для конструирования изделий в цифровом виде, который содержит в себе множество дополнительных инструментов, позволяющих производить над моделью виртуальные технические испытания.

Параметры ротора:

— Внешний диаметр D =157 мм;

— Диаметр вала  $D = 64$  мм.

После построения импортируем полученную модель ротора в ANSYS Maxwell через команду *Modeler – Import.* Результат изображен на рисунке 3.4.

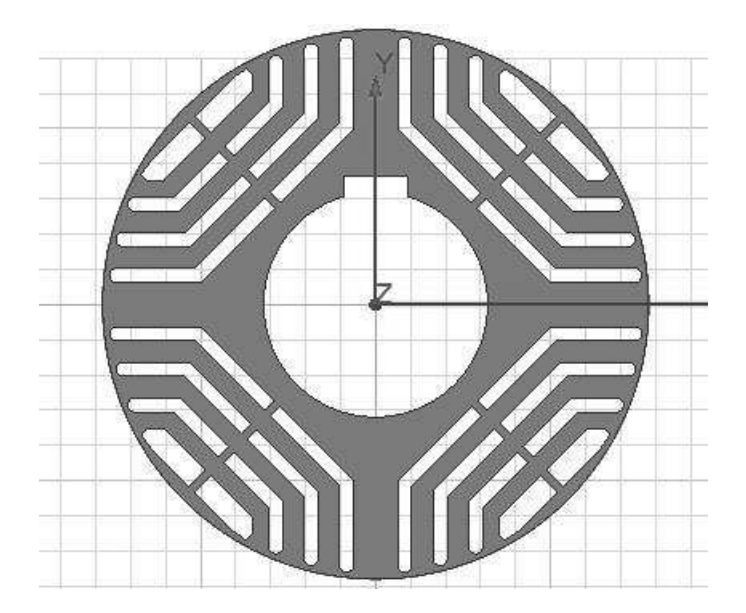

Рисунок 3.4 – Ротор с поперечно- расслоенным ротором

Соединяем все элементы и получаем готовую модель синхронного двигателя с поперечно-расслоенным ротором, которая представлена на рисунке 3.5.

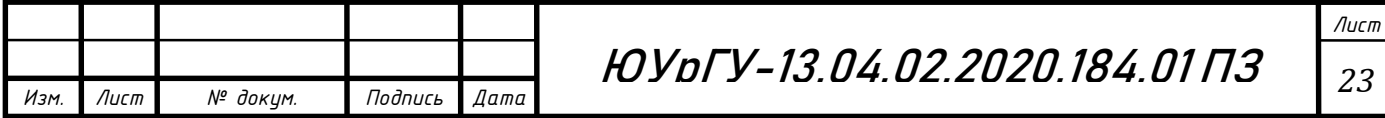

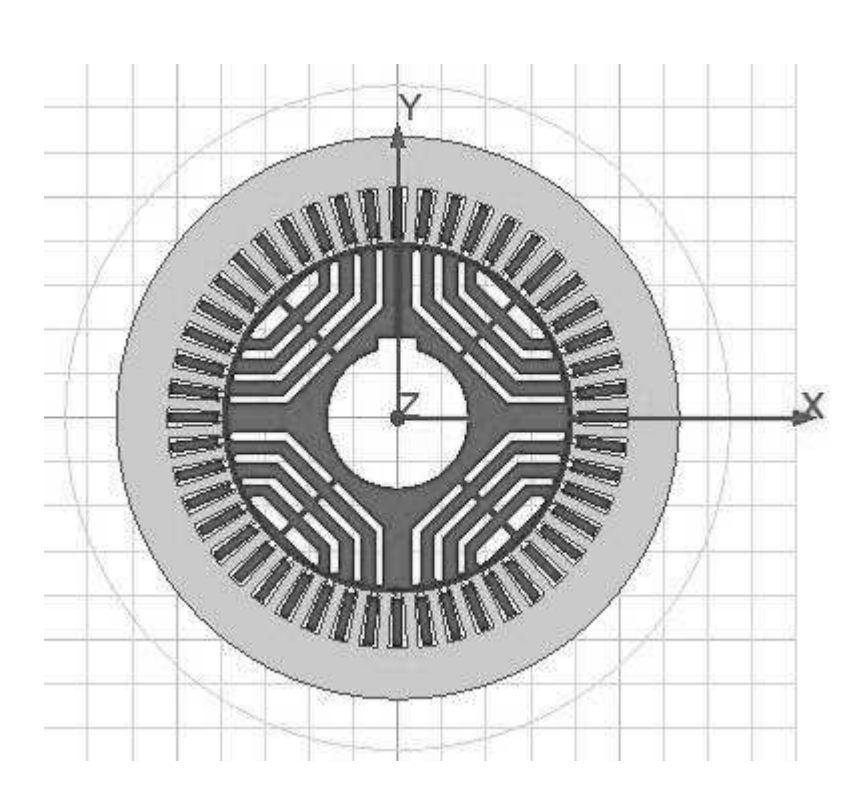

Рисунок 3.5 – Конечная модель двигателя

В Maxwell рассчитать полученную геометрию можно при двух различных постановках решения:

*Eddy Current* (гармоническая);

*Transient* (переходный процесс).

В случае использования *Eddy Current* результатом решения является распределение поля в определённый момент времени (мгновенное значение распределения поля).

В случае *Transient* рассчитывается полный электромеханический переходный процесс на рассматриваемом промежутке времени [24].

<span id="page-21-0"></span>3.5 Обмотка статора

В дереве проекта выбираем *Excitations* – *Add Winding* выбираем способ питания обмоток – *Current.* И в поле ввода задаем значения для каждой фазы:

Фаза А:  $50 \cdot \sqrt{2} \cdot \sin(2 \cdot \pi \cdot 50 \cdot \text{time})$ ;

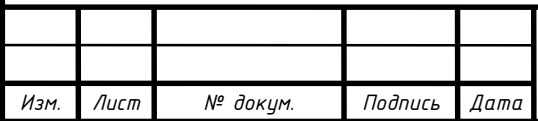

ЮУрГУ-13.04.02.2020.184.01 ПЗ *24*

$$
\Phi
$$
 a  
s  
a B: 50 ·  $\sqrt{2} \cdot \sin(2 \cdot \pi \cdot 50 \cdot \text{time} + \frac{\pi}{3});$   

$$
\Phi
$$
 a  
s  
a C: 50 ·  $\sqrt{2} \cdot \sin(2 \cdot \pi \cdot 50 \cdot \text{time} - \frac{\pi}{3}).$ 

Выделим сечения катушек, в которых ток имеет положительное направление, и, с помощью команды *Assign Excitations – Add Coil,* выберем создание новой катушки. В появившемся окне зададим число проводников в катушке и направление тока. Для отрицательного направления операцию необходимо повторить.

Далее, с помощью менеджера *Add Coil,* присваиваем сечения катушек обмоткам фаз. Результат для фазы А представлен на рисунке 3.6.

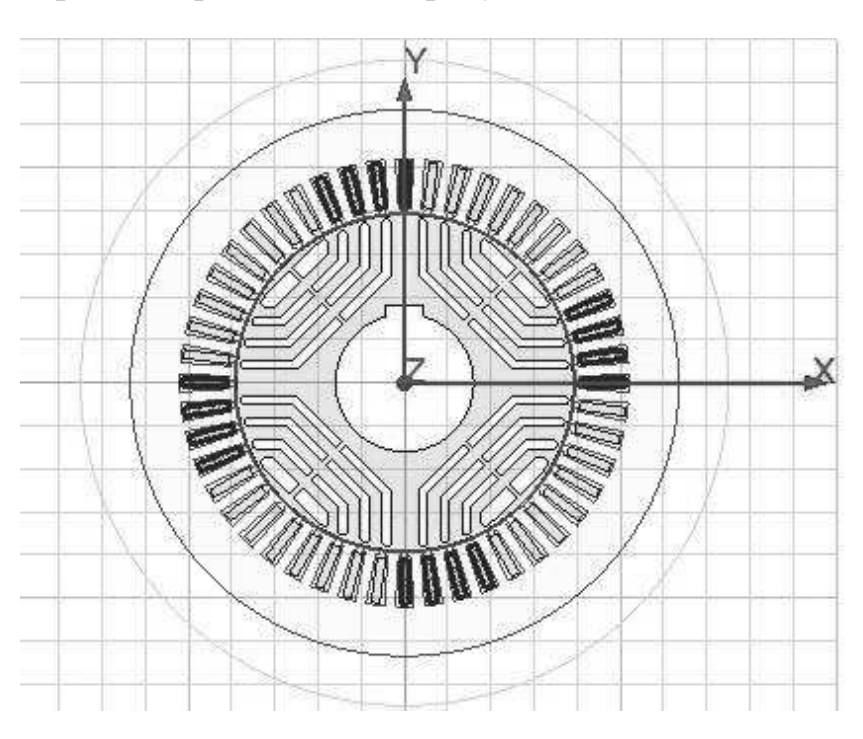

Рисунок 3.6 – Обмотка фазы А

#### <span id="page-22-0"></span>3.6 Задание материалов

После построения геометрии машины для расчета необходимо задать свойства материалов всех твердотельных объектов в составе системы. При проведении теоретических исследований установлено, что неправильный подбор материалов искажает картину электромагнитного поля, что влияет на результаты расчета.

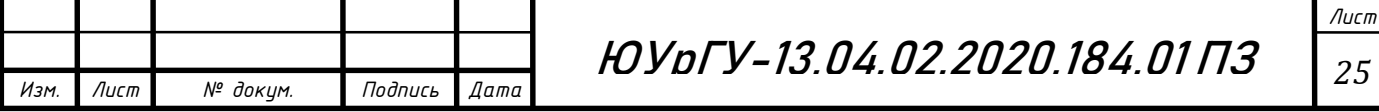

Выделяем объекты и, через опцию *Assign Material,* выбираем необходимый материал.

В исследуемом двигатели использовался следующий материал:

Электротехническая сталь 2013 (сердечник статора);

Электротехническая стать 2412 (сердечник ротора);

Воздух;

Медь (обмотки статора).

В библиотеке материалов Maxwell нет всех материалов, поэтому есть возможность создания своего, задав необходимые свойства материала.

Для сердечника статора используется электротехническая сталь 2013. Это тонколистовая холоднокатаная изотропная сталь, предназначенная для магнитных цепей электрических машин, аппаратов и приборов [19].

Основные характеристики стали 2013:

Удельное сопротивление  $R = 140$  Ом  $\cdot$  м;

 Удельная проводимость материала, которую можно задать через строку *Bulk Conductivity*, для стали 2013 это  $\sigma = 7143857$  См/м;

— Плотность  $\rho = 7850 \text{ кr/m}^3;$ 

Толщина листа  $d = 0.5$  мм.

В строке *Core Loss Model* выбираем *Electrical Steel. Electrical Steel –* это способ учета потерь, как некой поправки в расчетах. Без моделирования петли. Без расчета вихревых токов, как полевой задачи.

Так же может быть выбрана функция *Hysteresis Model*, это модель гистерезиса в нестационарных решателях ANSYS *Maxwell 2D* и *3D* для очень точного определения потерь в стали и моделирования гистерезисного поведения

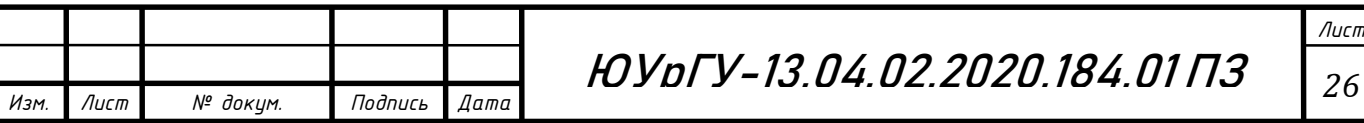

ферромагнетиков с учётом частных петель. Однако, данный метод не был использован за неимением достаточных данных свойства материала.

Зададим кривую намагничивания для стали 2013 (см. рисунок 3.7).

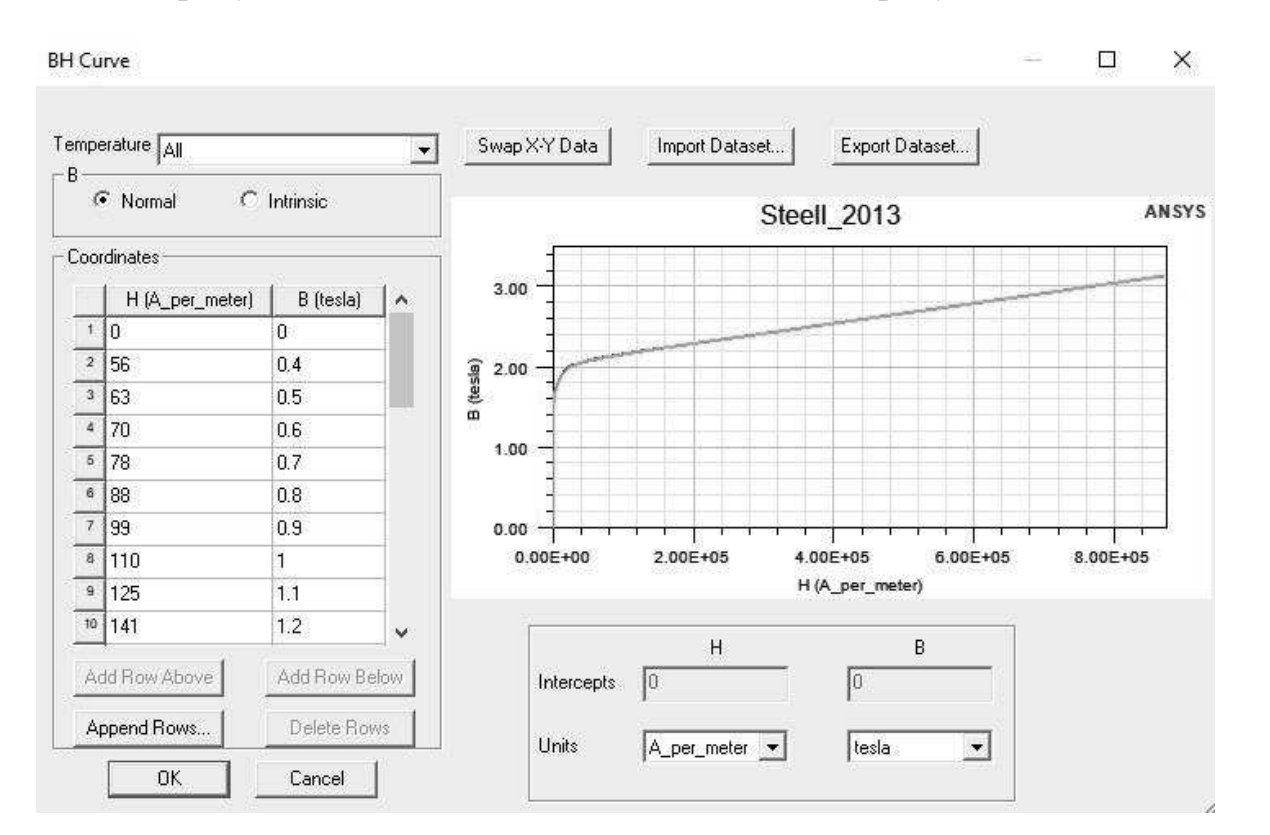

Рисунок 3.7 – Кривая намагничивания  $B = f(H)$  для стали 2013

Для получения коэффициентов, с помощью которых будет производиться расчет удельных потерь в стали, воспользуемся калькулятором *Core Loss at One Frequency.* В появившемся окне необходимо задать зависимость удельных потерь в стали от индукции. В справочнике указано значение для индукции  $B = 1$  Тл и  $f =$ 50 Гц. Необходимые значения можно рассчитать по формуле:

$$
P_{\mathsf{y}_{\mathsf{A}}}(B) = P_{1,0/50} \cdot B^2 \cdot \left(\frac{f}{50}\right)^{1,3};\tag{6}
$$

Результаты расчета сведены в таблицу 3.2. График зависимости удельных потерь от индукции изображен на рисунке 3.8.

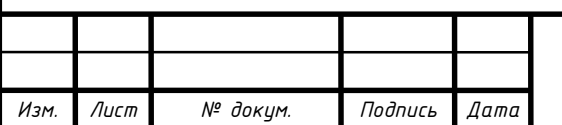

ЮУрГУ-13.04.02.2020.184.01 ПЗ *27*

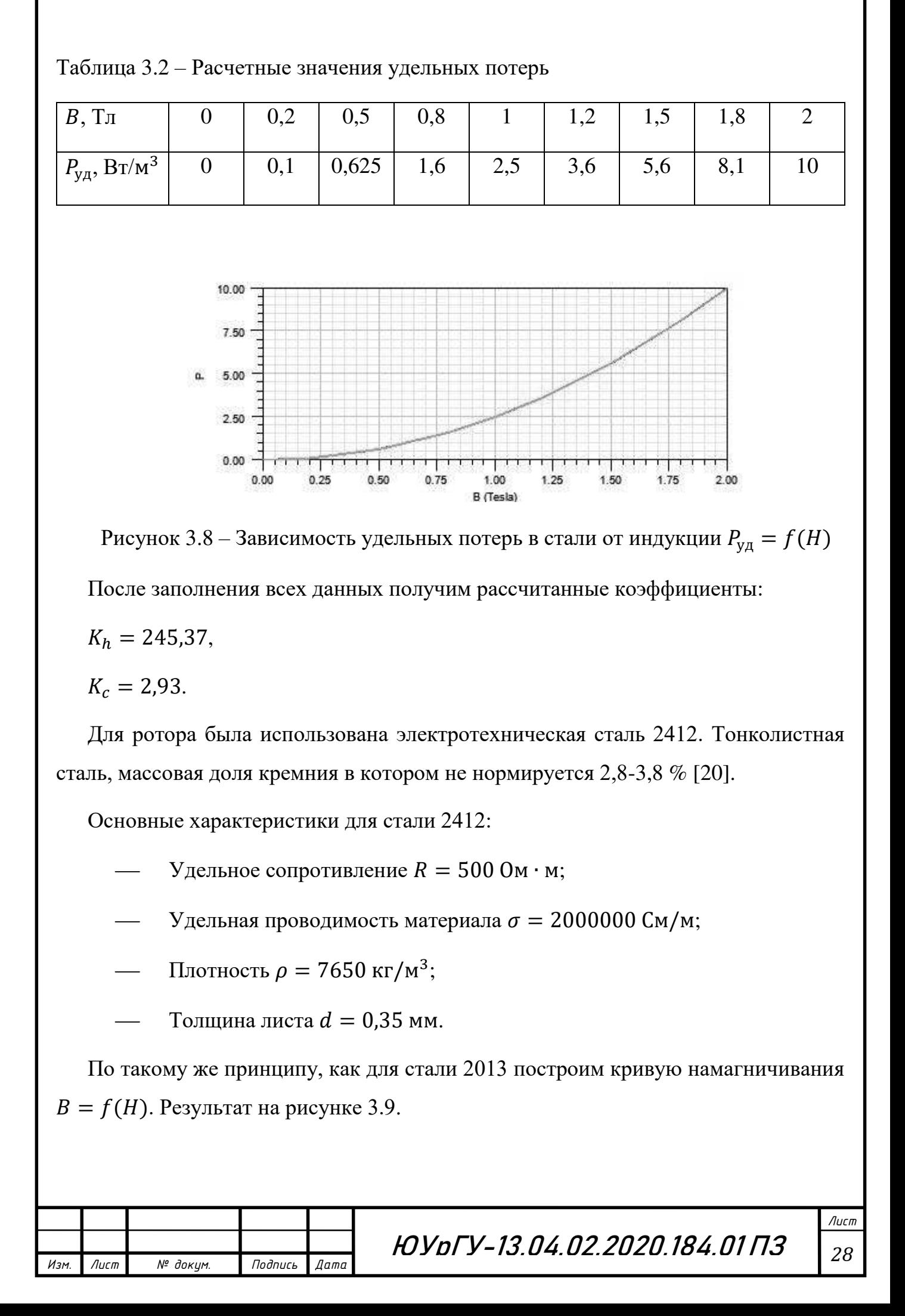

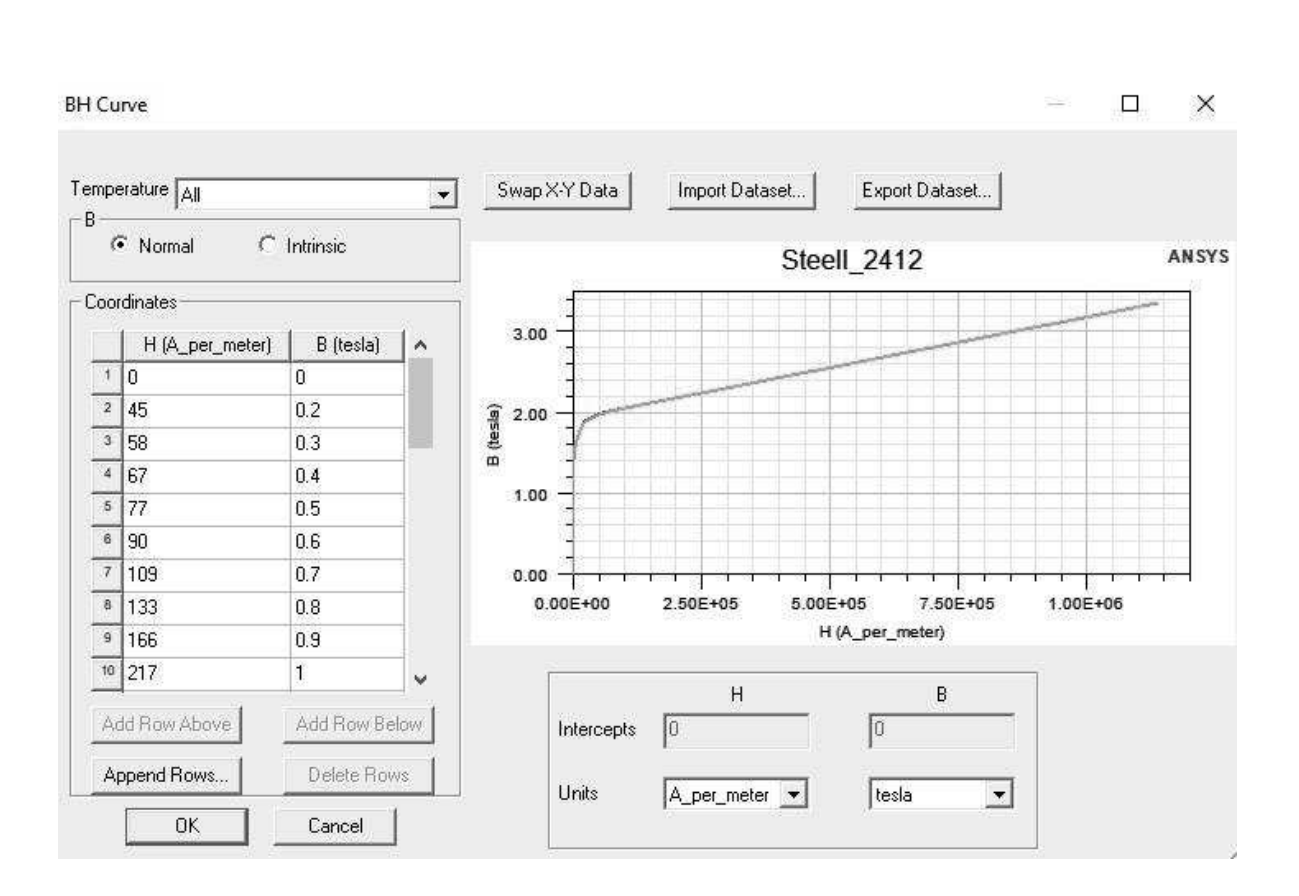

Рисунок 3.9 – Кривая намагничивания  $B = f(H)$  для стали 2412

Значение удельных потерь для стали 2412 с толщиной листа  $d = 0.35$  мм будет таким же, как для стали 2013. Поэтому, график зависимости удельных потерь в стали от индукции будет иметь такой же вид, как на рисунке 3.8.

В строке *Composition* можно указать шихтовку материала (*Lamination*). В данном случае укажем, что материал не шихтованный (*Solid)* и подберем такое значение проводимости, которое будет учитывать шихтовку.

<span id="page-26-0"></span>3.7 Настройка модели

Выберем окружность с самым большим диаметром, которая будет являться границей магнитного поля в пространстве решения.

Через окно *Asign Boundary – Vector Potential* выставим значение векторного магнитного поля 0 Вб/м (см. рисунок 3.10).

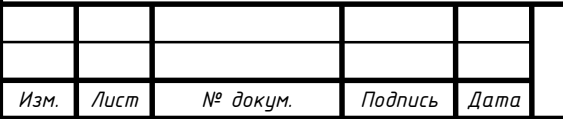

## ЮУрГУ-13.04.02.2020.184.01 ПЗ *29*

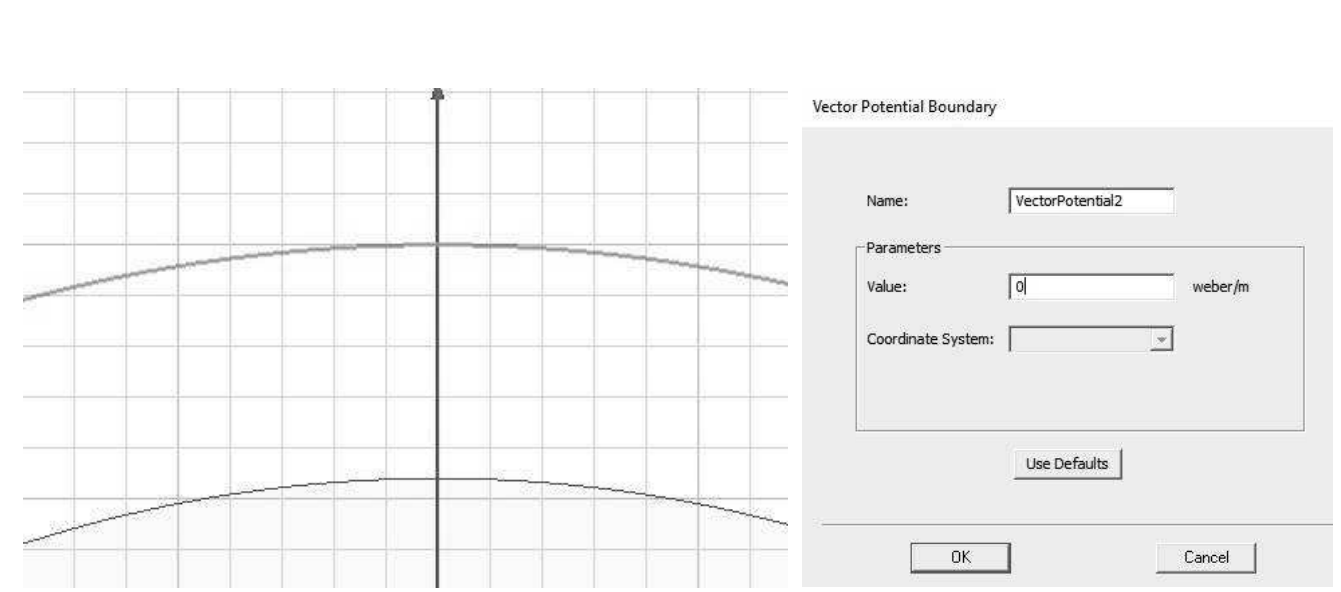

Рисунок 3.10 – Задание граничных условий

Далее необходимо задать область вращения ротора. *Band* – окружность, которая делит воздушный зазор на две части, имеет назначенный материал и содержит все области которые вращаются.

Выделяем область *Band* и, с помощью команды *Assign Band,* присваиваем параметры (см. рисунок 3.11).

На вкладке *Type* указываем, что предполагается вращение вокруг оси Z (флажок *Rotation* и *Moving Vector = Z*).

Во Вкладке *Data – Initial Position* задается начальный угол поворота ротора.

Через команду *Mechanic*al – *Initial Angular Velocity* задаем скорость вращения ротора.

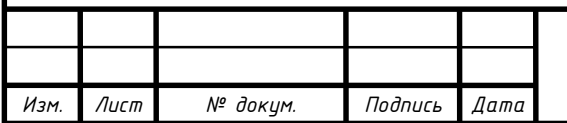

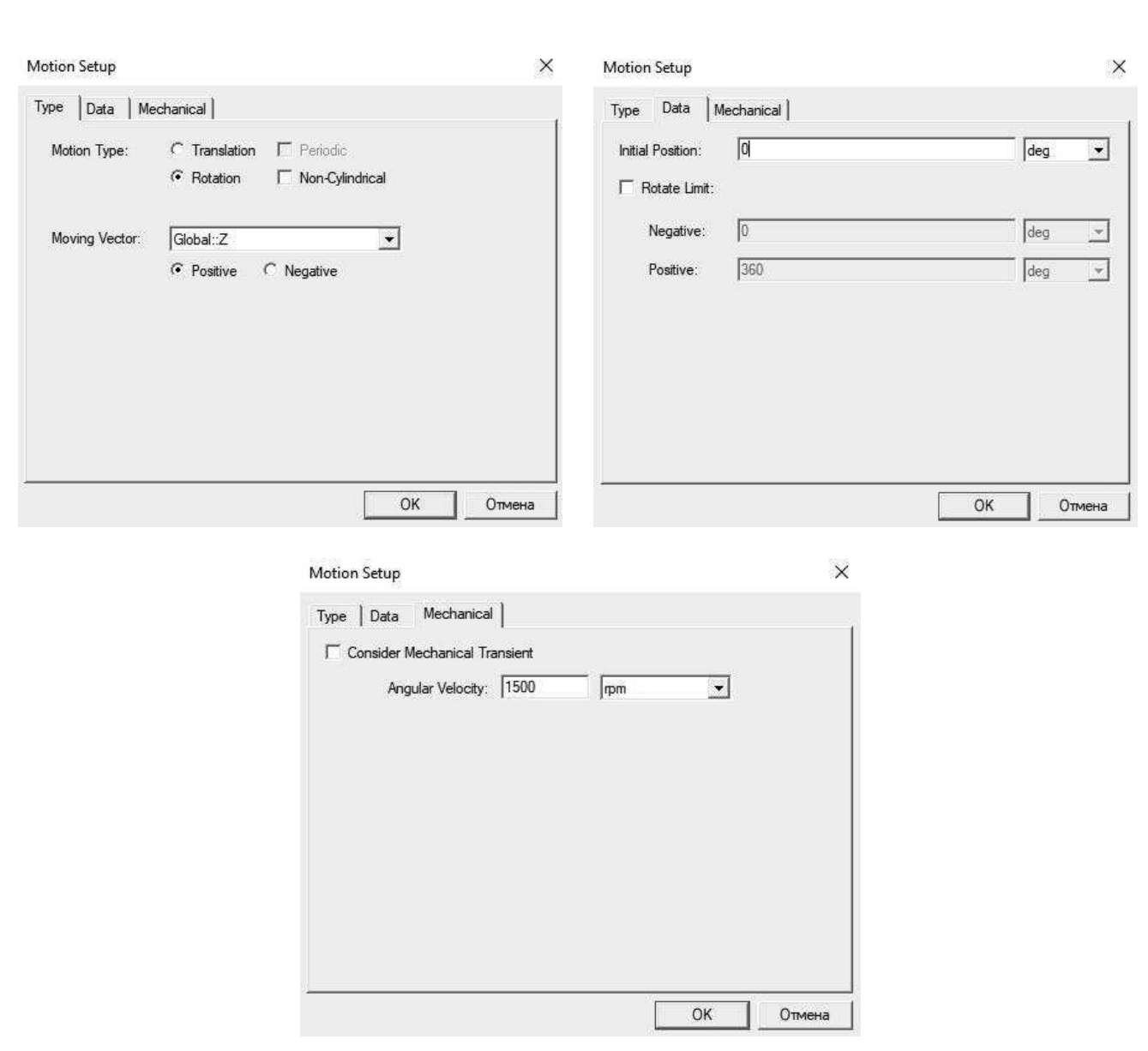

Рисунок 3.11 – Настройка области вращения

После создания граничных условий и области вращения ротора, создадим новый профиль решения, нажав в дереве проекты на *Add Solution Setup.* В появившемся окне указываем время *Stop time* и шаг расчета *Time step*  (см. рисунок 3.12).

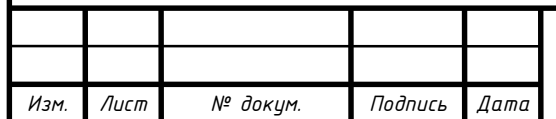

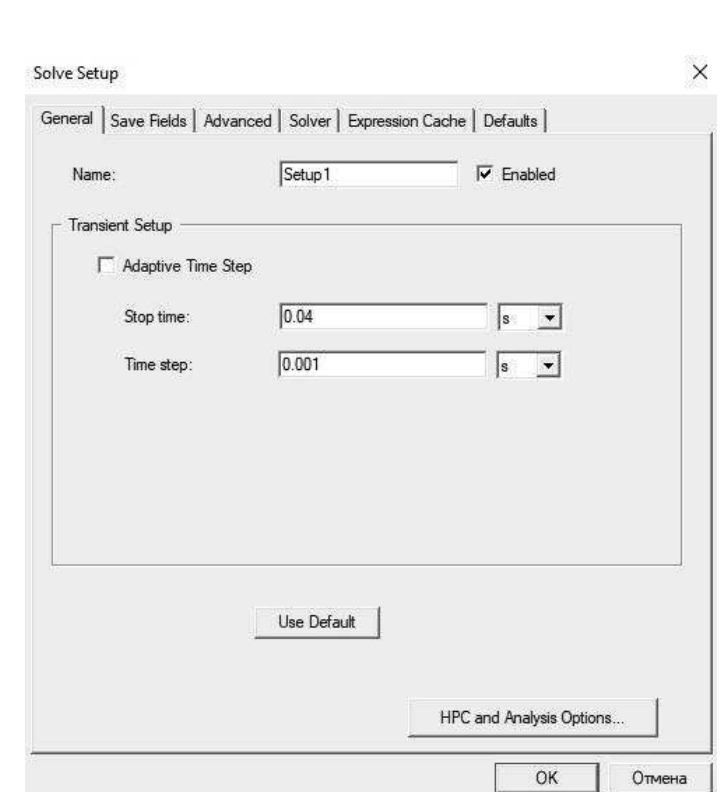

Рисунок 3.12 – Задание времени расчета

#### <span id="page-29-0"></span>3.8 Сетка конечных элементов

Чтобы получить гарантированно единственное решение, ANSYS Maxwell решает задачи электромагнитного поля с помощью уравнения Максвелла в конечной области пространства с соответствующими граничными условиями и начальными условиями. Это значит, что решение задачи сводится к решению системы уравнений для определения неизвестных коэффициентов. Для этого геометрия задачи автоматически разбивается на четырехгранные и треугольные элементы для двухмерной задачи. Все эти объекты модели автоматически объединяются в одну цельную структуру сеточным генератором (*Mesher*). Набор всех тетраэдров или треугольников называется сеткой конечных элементов модели или просто сеткой (см. рисунок 3.13) [8].

Сетку конечных элементов можно получить при запуске программы на расчет, изменив начальное положение ротора ( $T \neq 0$ ).

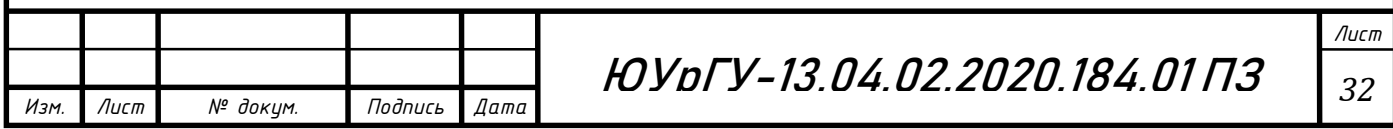

Запуск расчета осуществляется нажатием правой кнопки мыши по модели, в дереве проекта, и выбираем команду *Analyze All.*

В результате решения воссоздается общая картина поля с помощью методов аппроксимации.

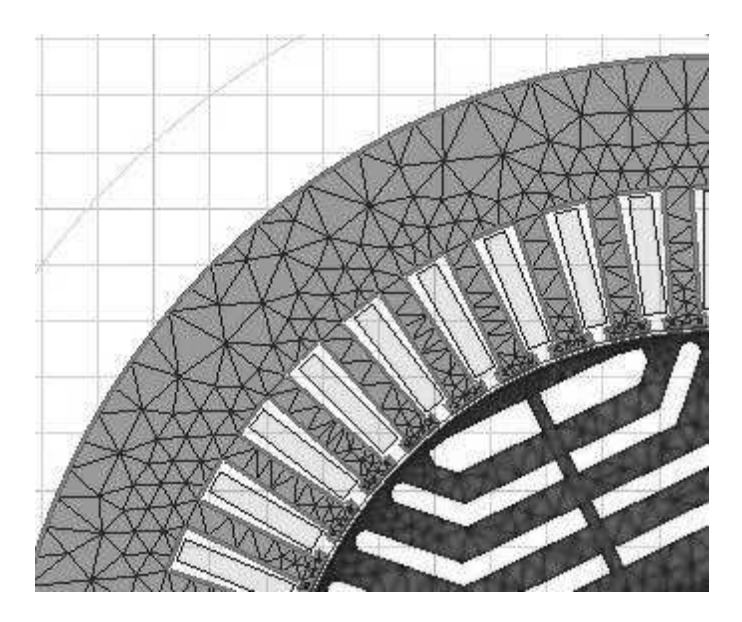

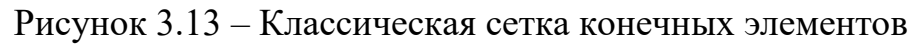

<span id="page-30-0"></span>3.9 Вывод результатов

Для получения необходимых графиков и расчетных значений, через функцию *Results – Create Transient Report – Rectangular Plot* создадим все интересующие зависимости:

Зависимость исследуемых потерь от времени;

Угловая характеристика;

Изменение тока и напряжения во времени.

Чтобы проанализировать полученные графики воспользуемся командой *Results – Create Transient Report – Data Table,* которая создает таблицу необходимых данных, полученных при расчете системы.

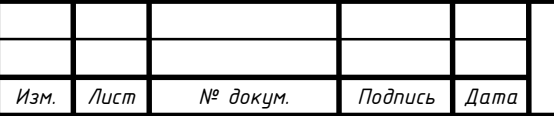

## <span id="page-31-0"></span>4 ИССЛЕДОВАНИЕ ВЛИЯНИЯ ПОТЕРЬ В СТАЛИ

В среде ANSYS Maxwell существует два способа определения потерь в стали:

1. Аналитический способ, через уравнение Штейметца.

2. Полевой метод, основанный на технологии моделирования вихревых токов.

При определении потерь в стали синхронного реактивного двигателя были использованы оба метода.

В ANSYS Maxwell представлено несколько видов потерь:

1. *Core Loss* – потери в железе определяемые аналитическим методом;

2. *Solid Loss* – потери в железе определяемые полевым методом;

Расчет потерь *Core Loss* относится к аналитическому методу определения потерь и зависит от коэффициентов уравнения Штейметца (5), рассчитываемых программой. Потери *Core Loss* состоят из потерь на гистерезис, вихревые токи и дополнительные потери [26].

$$
P_{\text{CoreLoss}} = K_c (f B_m)^2 + p_k = K_h f B_m^2; + p_e = K_e (f B_m)^{1.5},\tag{7}
$$

где  $K_c$ - коэффициент потерь на вихревые токи;

 $K_h$  – коэффициент потерь на гистерезис;

 $K_e$  – коэффициент на дополнительные потери.

Для расчета данных потерь и определения необходимых коэффициентов уравнения Штейметца, в окне *Assign Material* задаются свойства материала. Коэффициенты  $K_c$ ,  $K_b$ ,  $K_e$ рассчитываются на основании кривой намагничивания  $B = f(H)$ , которая строится во вкладке *Relative Permeability – B-H Curve*.

Так же были рассчитаны потери *Solid Loss,* относящиеся к полевому методу, при котором необходимо определять коэрцитивную силу и основную кривую

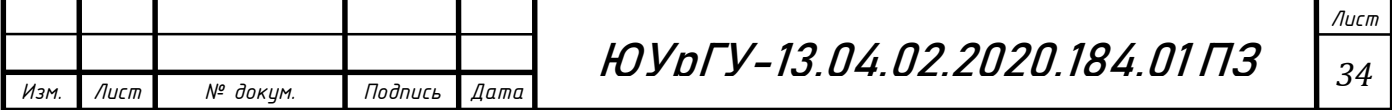

намагничивания. Данная модель хорошо подходит при несинусоидальном возбуждении, так как учитывает частные петли гистерезиса [8]. Потери *Solid Loss*  зависят от проводимости материала, задаваемой в *Assign Material* – *Bulk Conductivity*.

После запуска расчета модели *Analyze All,* с помощью функций *Fields – A – Flux Line* получим картину распределения силовых магнитных линий в момент времени Т=5 мс (см. рисунок 4.1).

Картину распределения индукции построим при помощи функции *Fields – B – Mag\_B* (см.рисунок 4.2)*.*

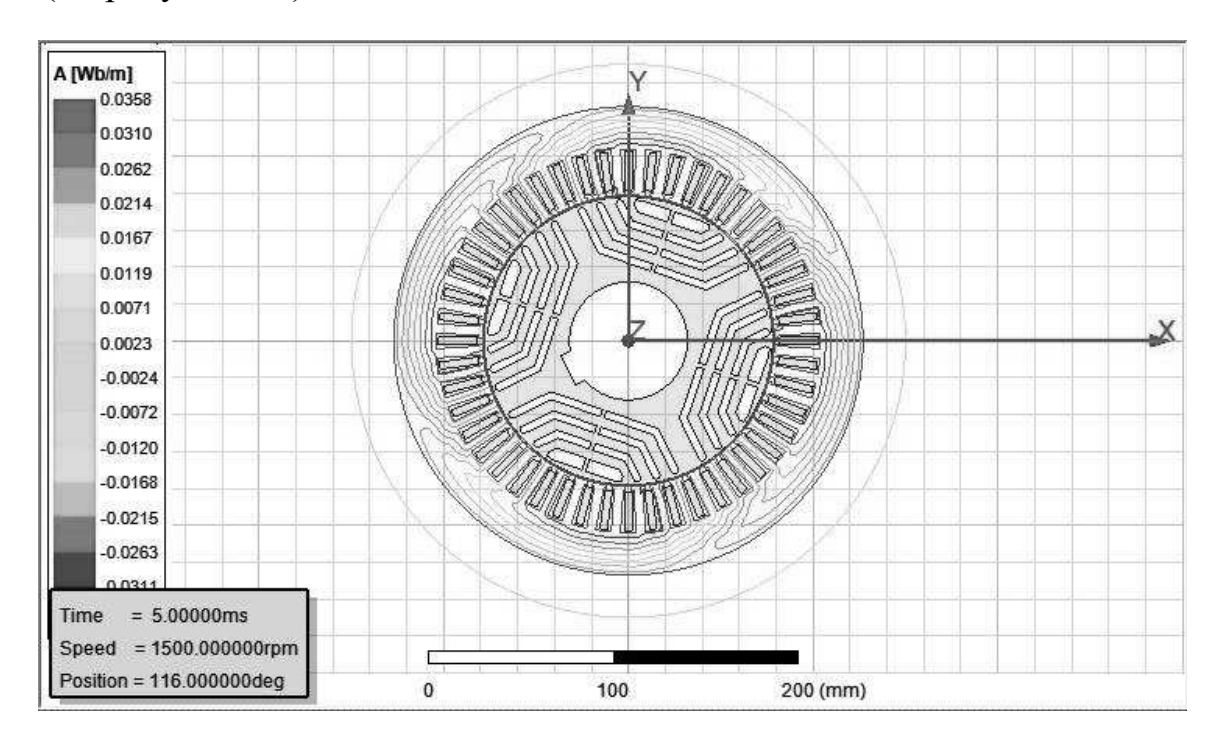

Рисунок 4.1 – Распределение силовых линий

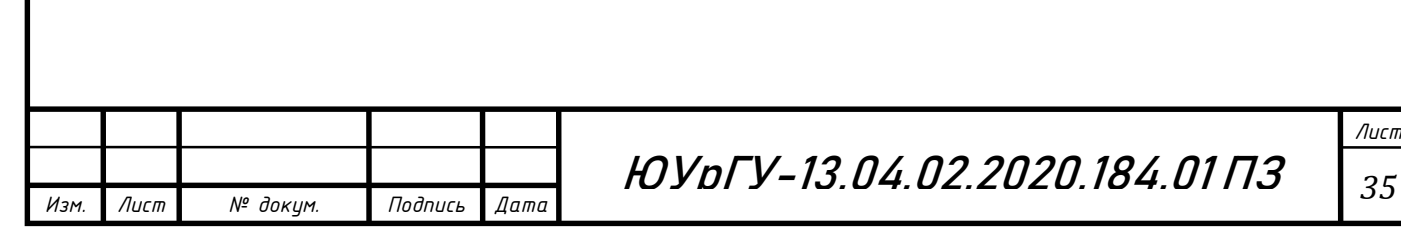

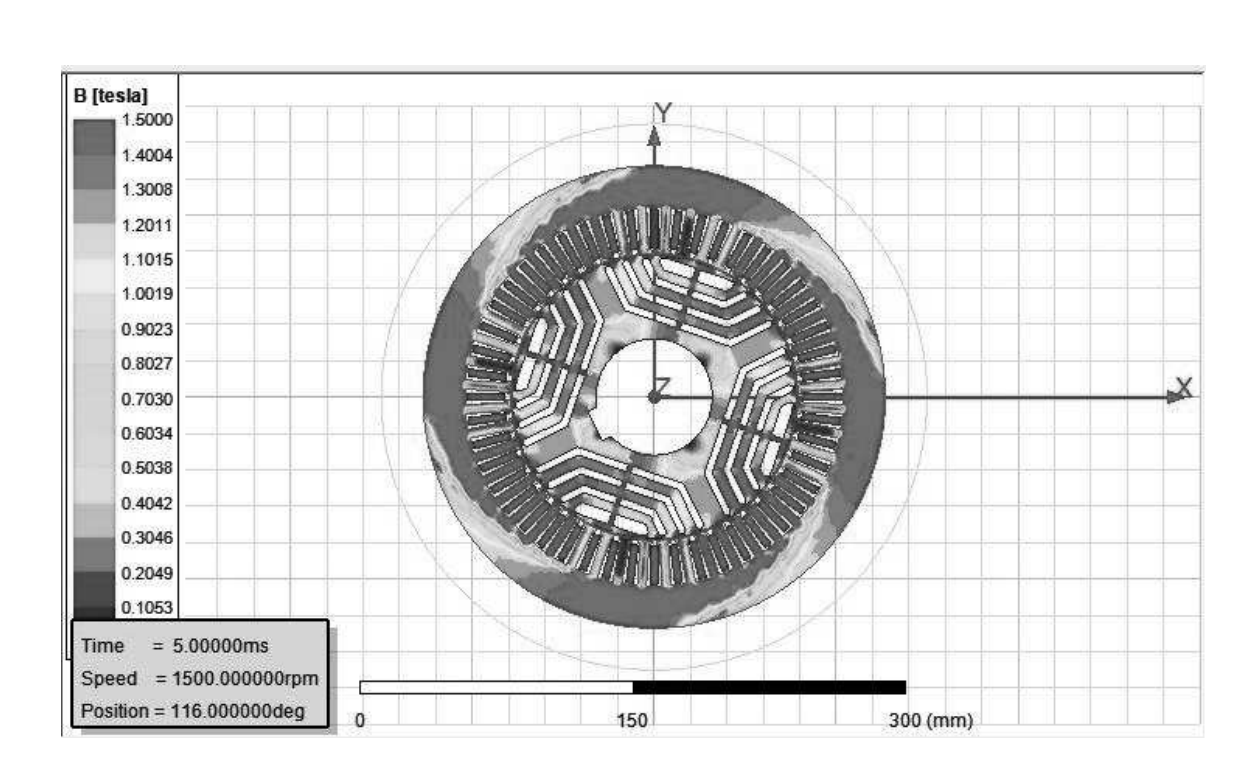

Рисунок 4.2 – Распределение индукции в двигателе

#### <span id="page-33-0"></span>4.1 Влияние потерь на систему управления

Особенностью работы реактивного синхронного двигателя является влияние потерь в стали на систему управления. Без такого учета у электропривода ухудшаются удельные показатели по моменту и уменьшается коэффициент мощности. Для контроля положения ротора используется датчик, сигнал с которого поступает на преобразователь частоты [23].

В модели ANSYS Maxwell требуется определить начальный угол поворота ротора можно методом подбора и снятием угловой характеристики.

Исследование проводилось следующим образом. На обмотки статора подаем ток в момент времени  $t = 0$  при произвольном начальном положении ротора  $\alpha =$ 0 ° , который задается в *Motional Setup1– Date – Initial Position*. Раскручиваем ротор до номинальной скорости, которая задается в окне *Motional Setup1 – Mechanical – Angular Velocity.* Получаем зависимость момента двигателя от угла поворота ротора, которая представлена на рисунке 4.3.

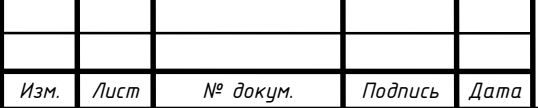

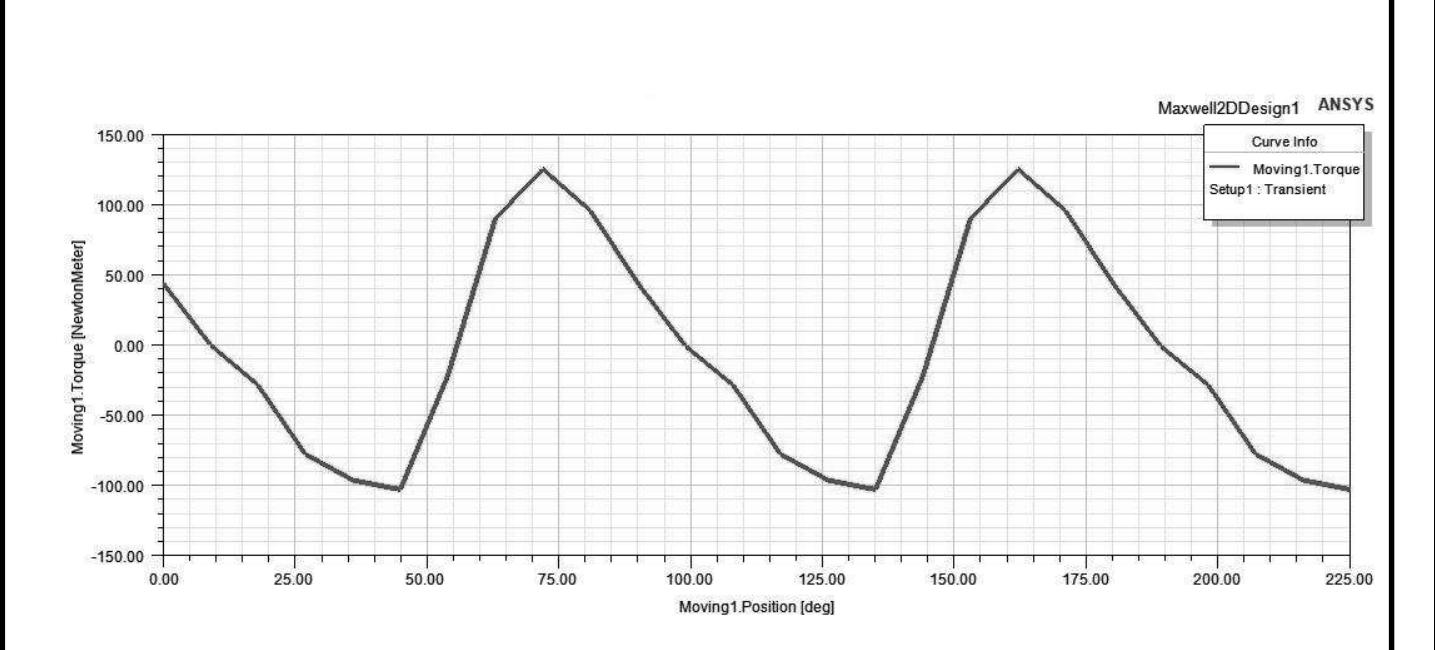

Рисунок 4.3 – Угловая характеристика синхронного реактивного двигателя Исходя из снятой характеристики (см. рисунок 4.3) определим диапазон угла поворота ротора, соответствующий максимальному моменту, 60  $^{\circ}-$  80  $^{\circ}$ . Методом подбора и фиксации значений момента был получен угол  $\alpha=71\degree$ .

Далее подадим номинальный синусоидальный ток на обмотки статора при  $t \neq$ 0,  $\alpha = 71^{\circ}$ . Среднее значение момента двигателя 114 Н · м (см. рисунок 4.4). На рисунках 4.5, 4.6 изображены изменения напряжения и тока от времени. Так как на обмотки статора подавался синусоидальный ток, а не напряжение, то на графиках изменения момента и тока переходного режима не наблюдается.

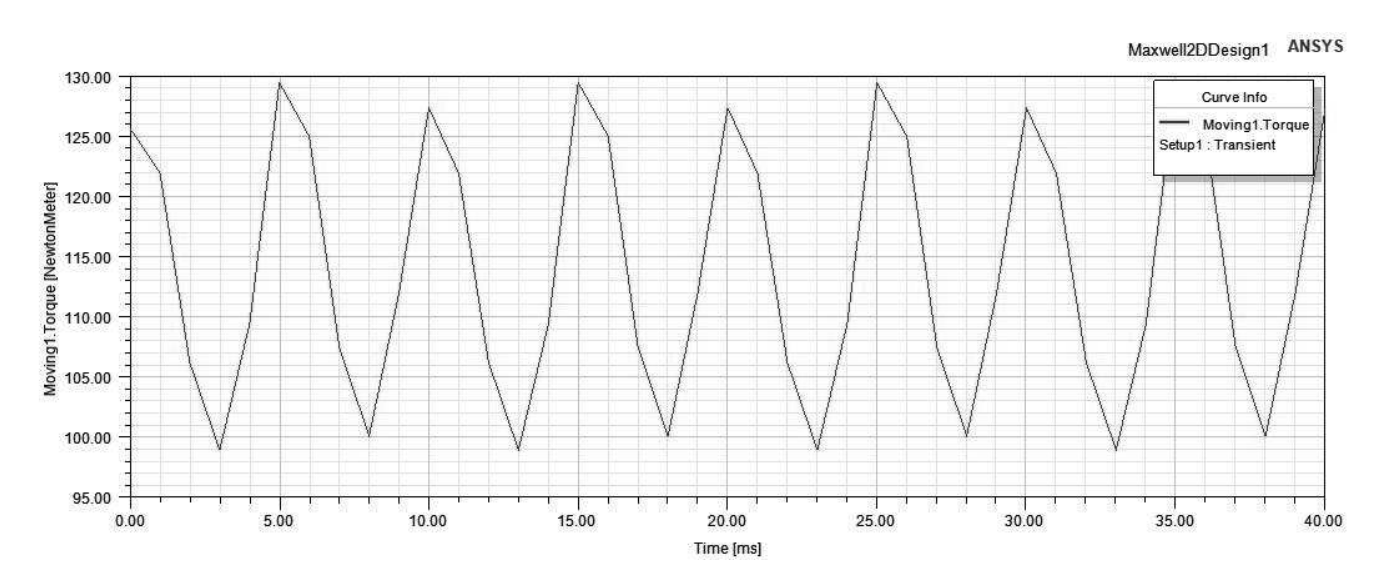

Рисунок 4.4 – Зависимость момента синхронного двигателя от времени

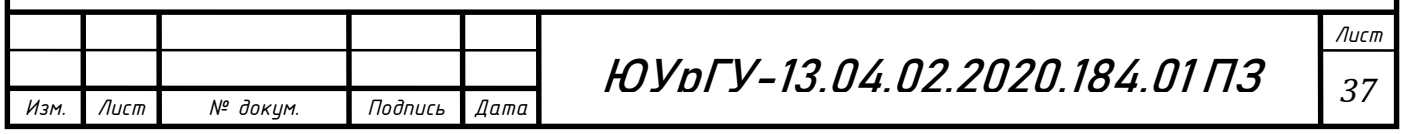

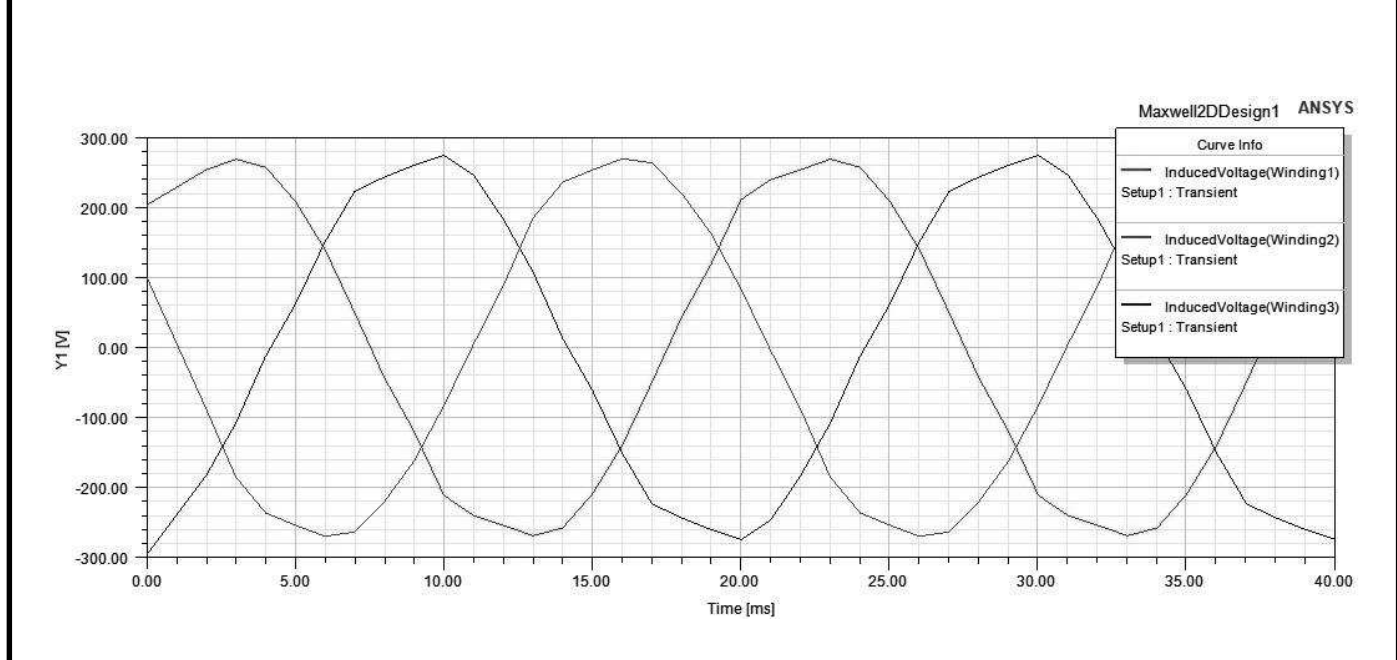

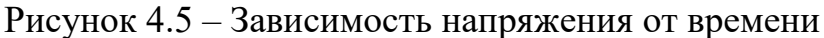

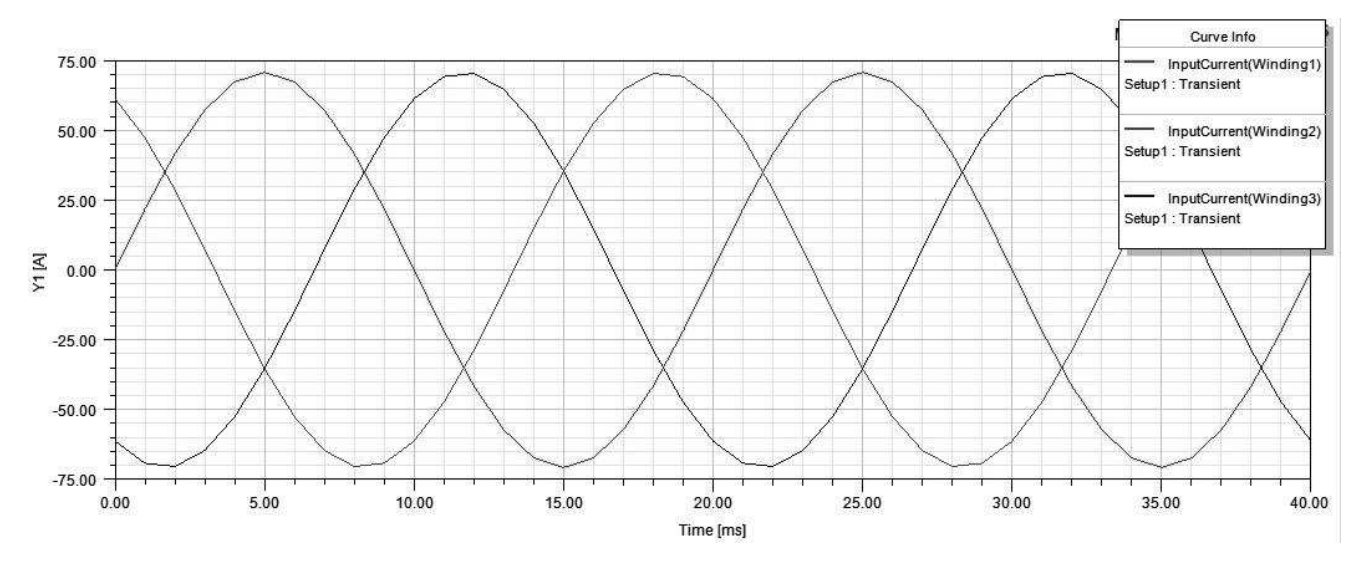

Рисунок 4.6 – Зависимость тока от времени

Для определения влияния потерь в роторе и статоре на систему управления, в окне *Excitations – Set Core Loss, Set Eddy Effects – General* устанавливаем необходимые галочки. Изменяем амплитуду подаваемого на обмотки статора тока, фиксируем значения и подбираем угол поворота ротора, соответствующий максимальному моменту, с учетом изменения нагрузки. Все изменения были определены при скорости равной номинальной 1500 об/мин. Полученные данные представлены в таблице 4.1.

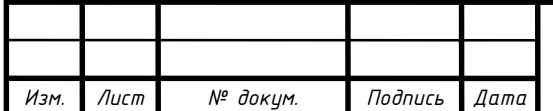

ЮУрГУ-13.04.02.2020.184.01 ПЗ *38*

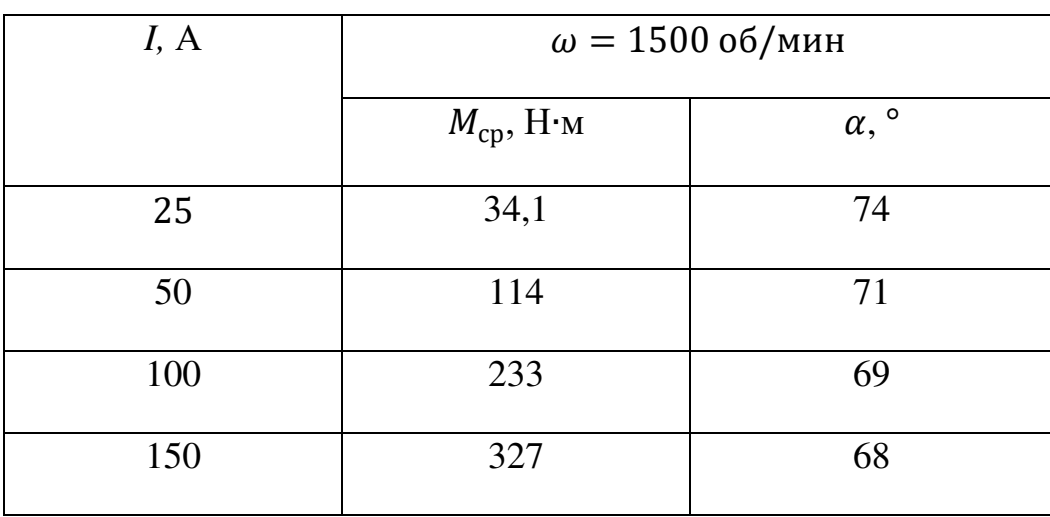

Таблица 4.1 – Результаты настройки угла поворота ротора

По полученным результатам можно сделать вывод, что при увеличении нагрузки, угол поворота ротора смещается в сторону q-оси двигателя, для поддержания максимального момента.

<span id="page-36-0"></span>4.2 Расчет потерь в стали статора и ротора в функциях скорости и нагрузки

Исследование зависимости потерь от времени проводилось при изменении амплитуды тока, подаваемого на статор и изменении скорости вращения ротора. Графики изменения потерь при номинальных данных представлены на рисунках 4.7, 4.8, 4.9, 4.10.

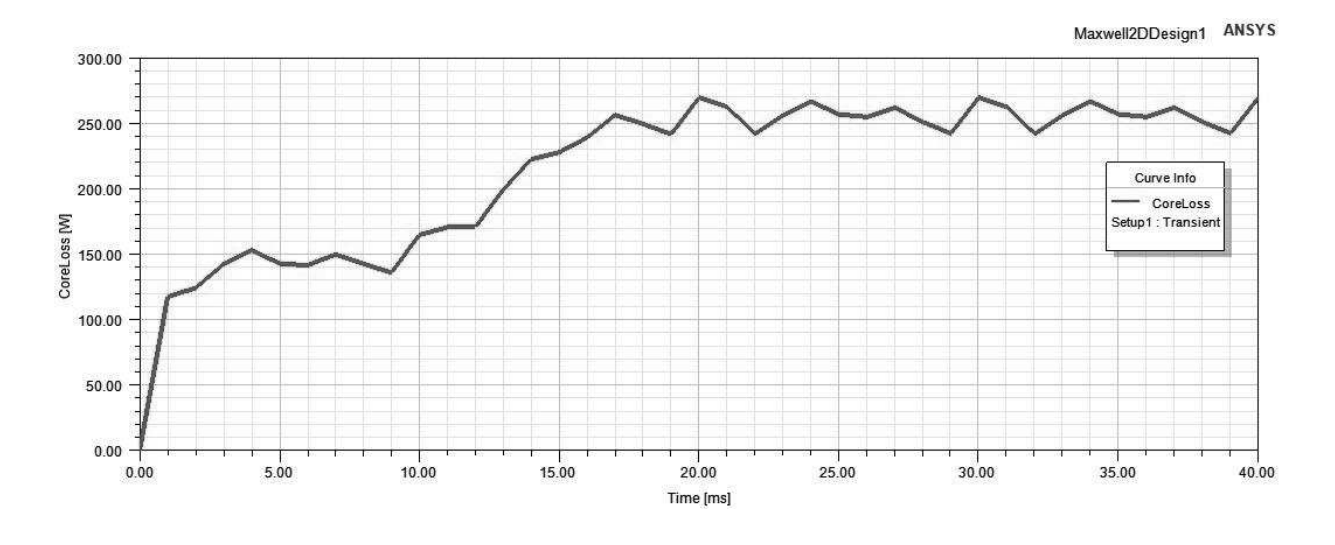

Рисунок 4.7 – Общие потери в стали рассчитанные методом Core Loss

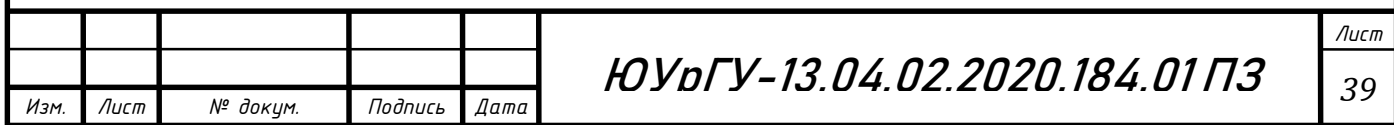

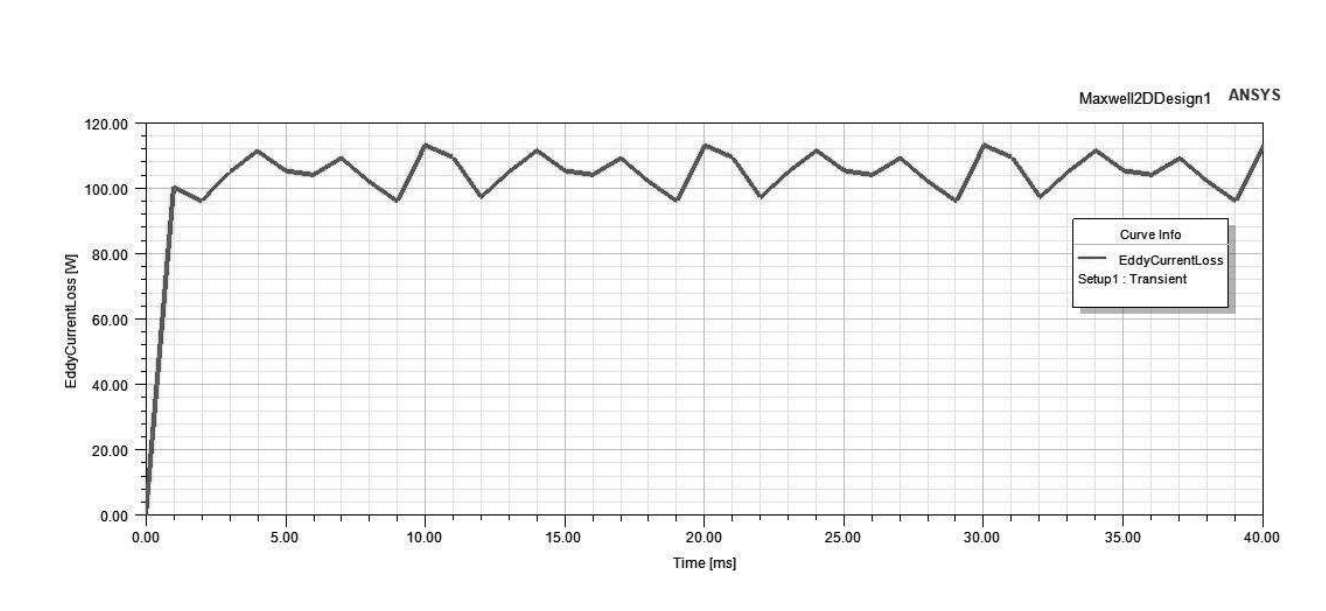

Рисунок 4.8 – Общие потери на вихревые токи рассчитанные методом

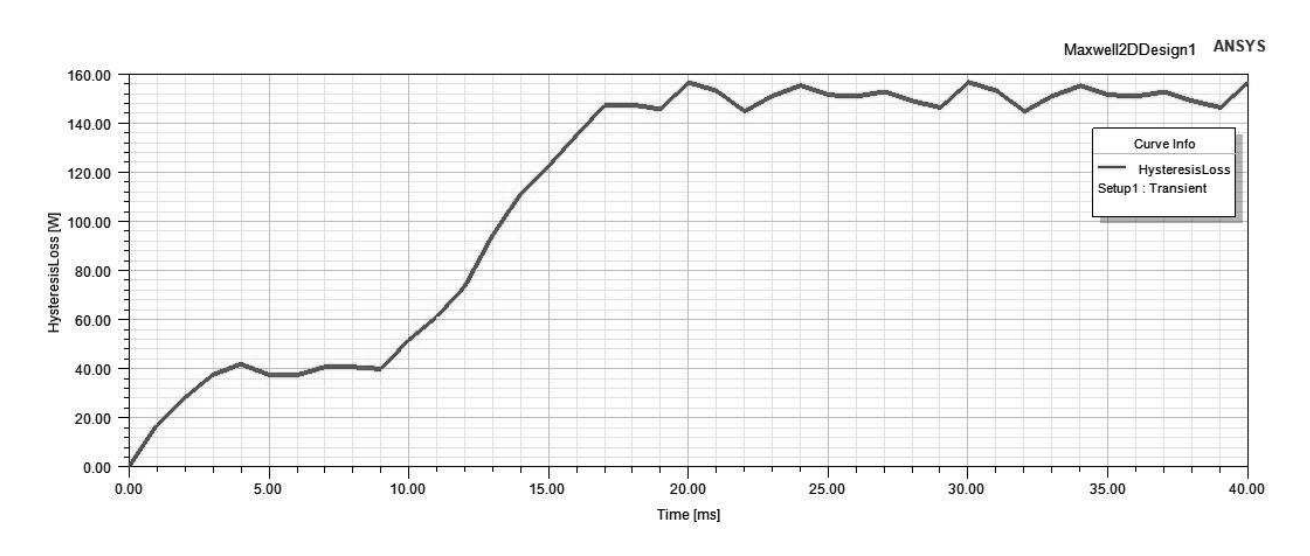

Core Loss

Рисунок 4.9 – Общие потери на гистерезис рассчитанные методом Core Loss

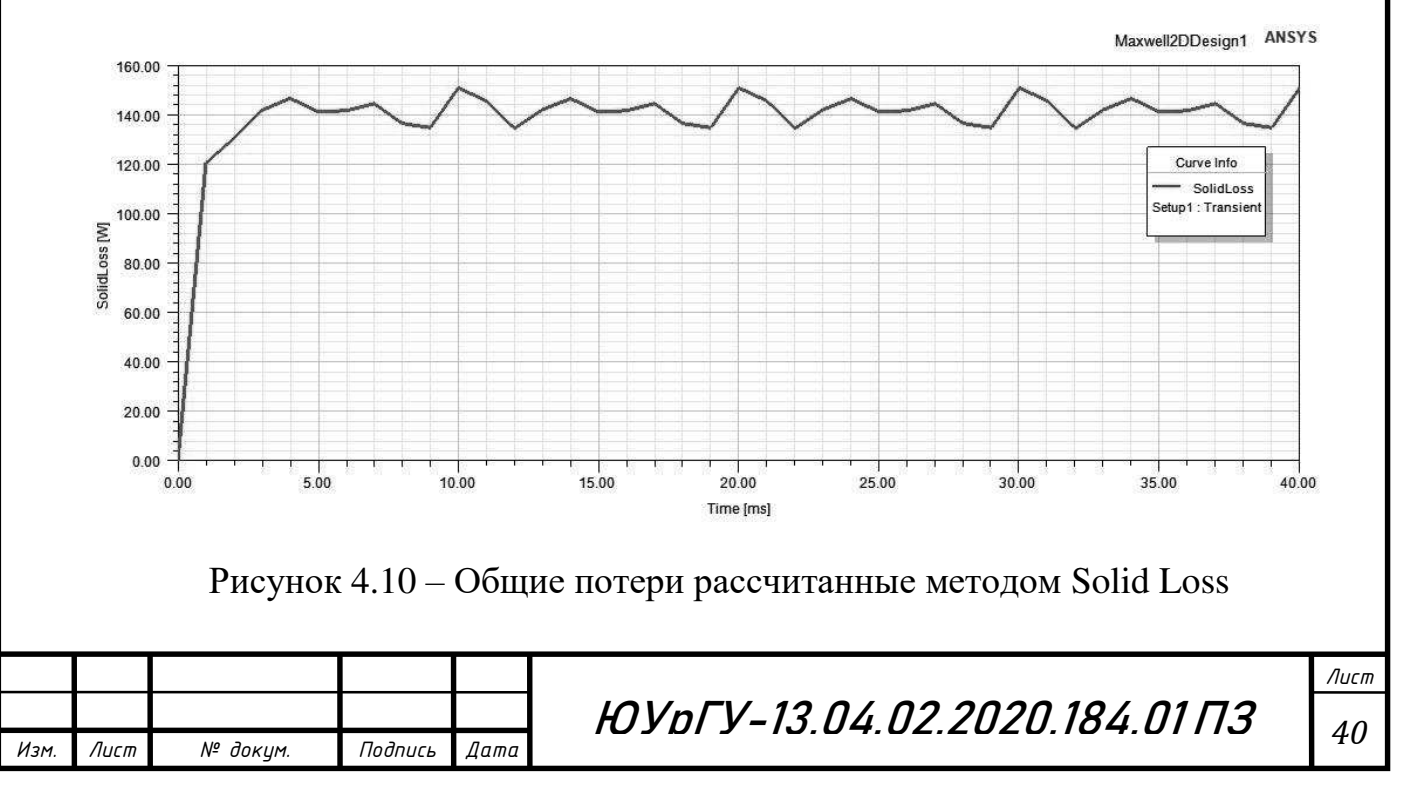

Значения потерь на вихревые токи, рассчитанные методом *Solid Loss* очень близки к значениям, полученным методом *Core Loss*. Сравним полученные данные при изменении нагрузки и скорости и запишем в таблицу 4.2 в относительных единицах.

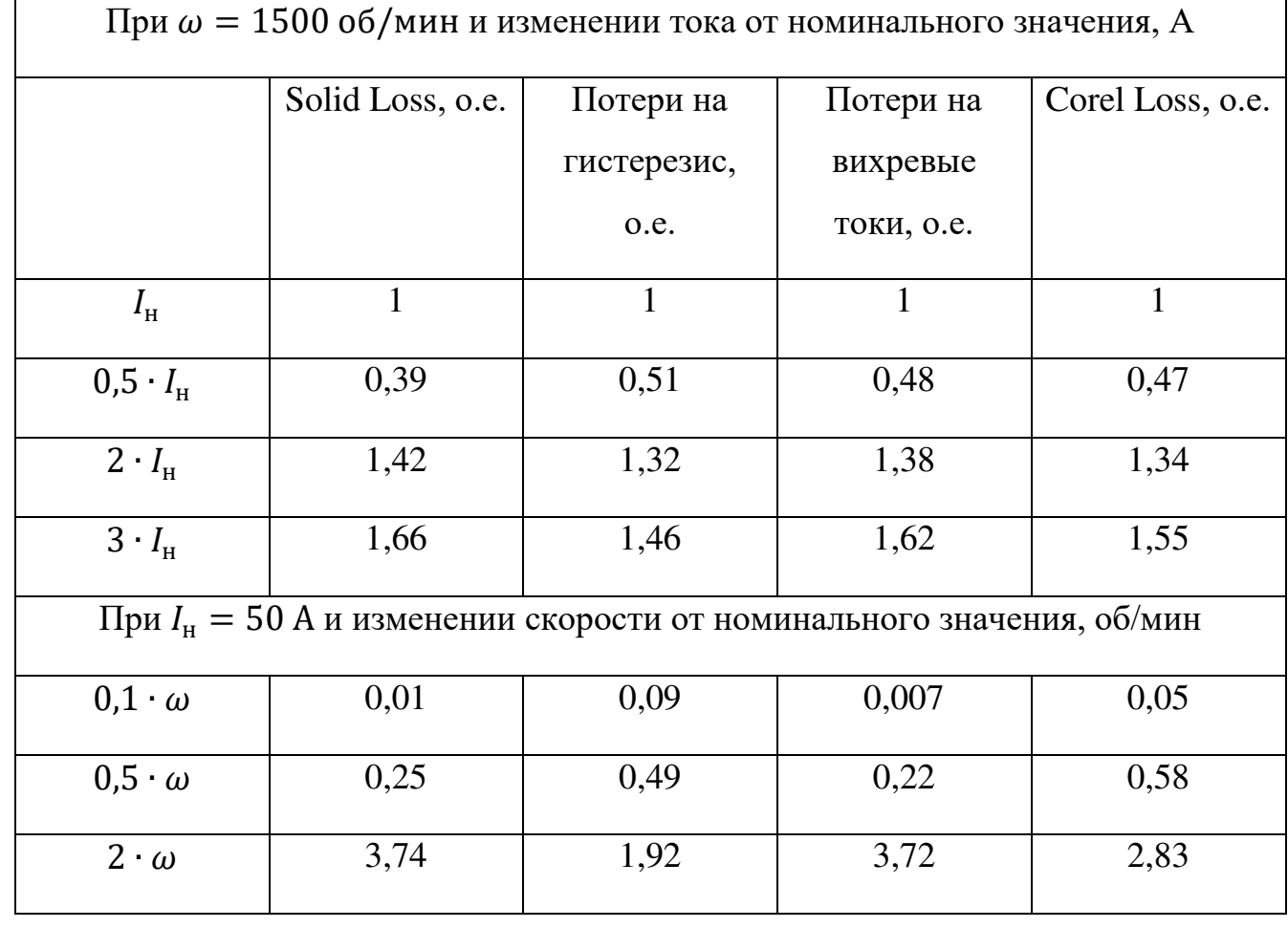

Таблица 4.2 – Результаты потерь в стали

С увеличением амплитуды тока, подаваемого на обмотки статора, общие потери увеличиваются на 60%. Однако, при одинаковой величине момента электрические потери уменьшаются с регулированием скорости вниз от номинального значения.

При работе на повышенной скорости основной составляющей общих потерь в стали являются потери на вихревые токи. Вихревые токи зависят от квадрата частоты перемагничивающего магнитного поля, поэтому, при работе в области высоких частот, они будут составлять основную часть потерь в железе.

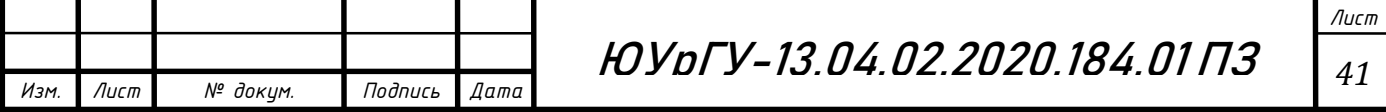

Изменение потерь на вихревые токи, рассчитанные методом *SolidLoss* и *Core Loss* изменяются одинаково, при изменении нагрузки и скорости.

С помощью программы MS Exсel построим график зависимости потерь от изменения нагрузки в относительных единицах. Полученный результат представлен на рисунке 4.11.

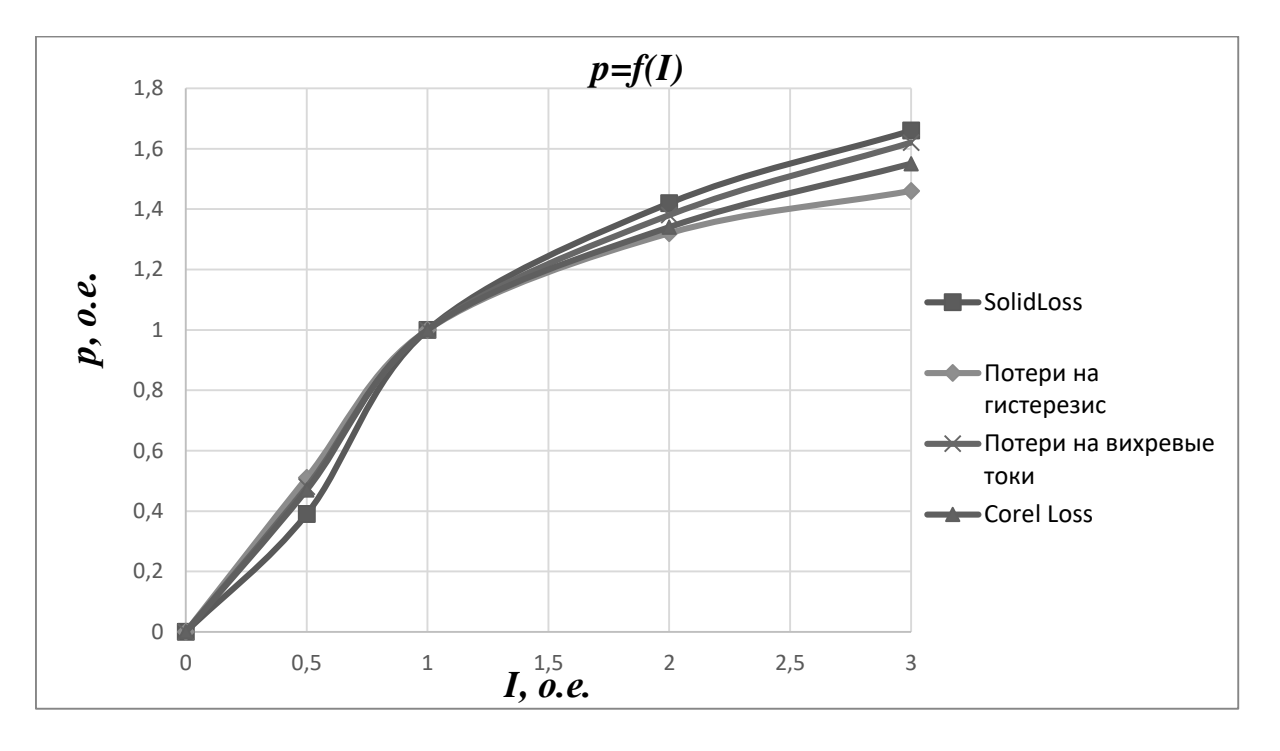

Рисунок 4.11– График изменения потерь от нагрузки

Аппроксимируем полученные графики и произведем регрессионный анализ результатов. Найдем по какой аналитической зависимости изменяются потери.

Регрессионный анализ в программе MS Exсel – это статистический метод исследования, который показывает зависимость какого-либо параметра от одной или нескольких независимых переменных.

Получаем, что при изменении нагрузки потери возрастают по следующей функции:

$$
P(I) = -0.01954 \cdot I^2 + 1.1032 \cdot I - 0.003,\tag{8}
$$

где I – амплитуда тока, подаваемого на обмотки статора, о.е.;

 $P$  – магнитные потери, о.е.

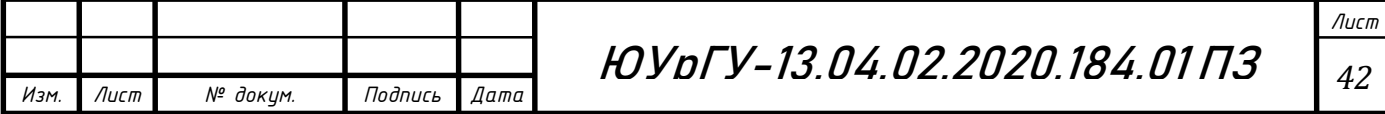

Анализируя график (см. рисунок 4.11), можно увидеть схожесть формы кривой намагничивания в координатах *B-Н* и графика зависимости потерь на гистерезис и вихревые токи. Эта особенность подтверждает зависимость потерь в стали от величины индукции, причем потери на гистерезис и вихревые токи зависят от индукции примерно в равной мере.

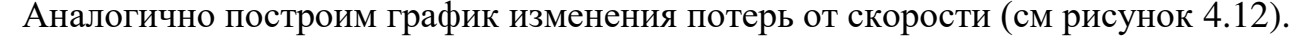

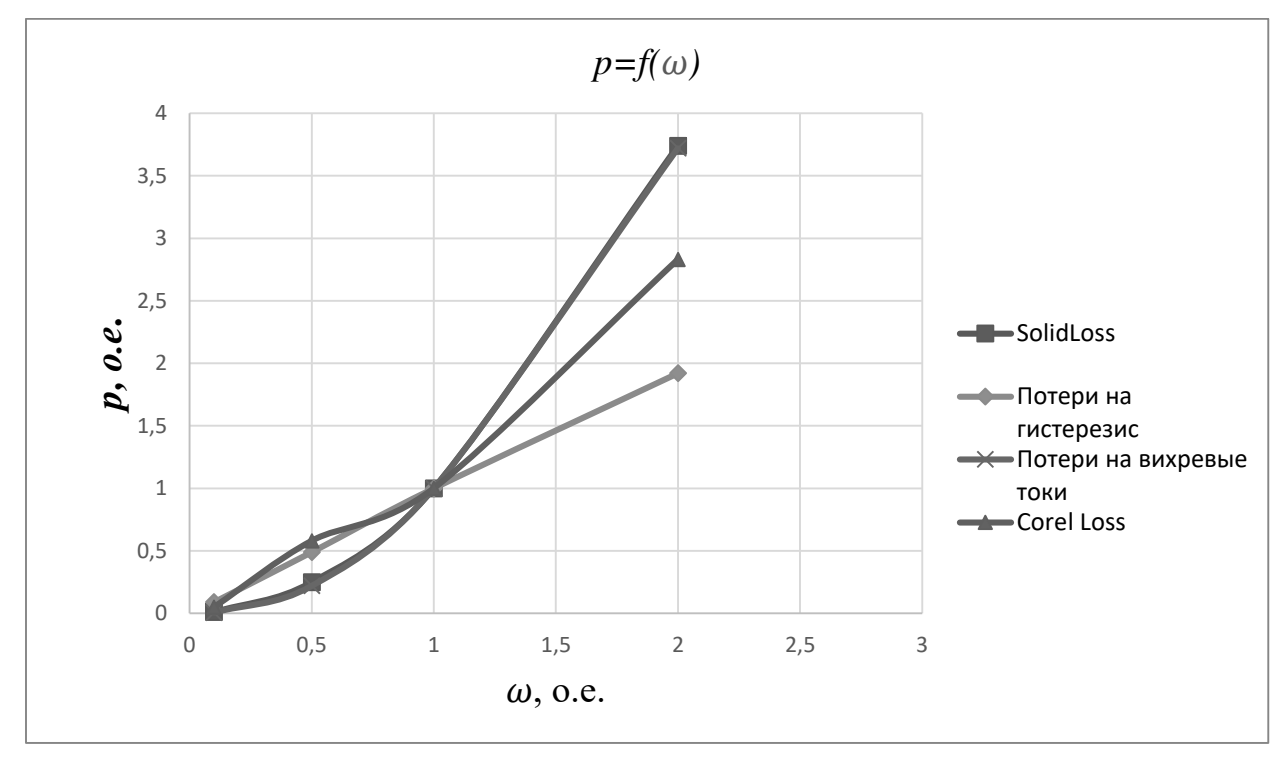

Рисунок 4.12– График изменения потерь от скорости

После аппроксимации получим функцию изменения потерь от скорости:

$$
P(\omega) = 1{,}0629 \cdot \omega^{1,44} \tag{9}
$$

Анализируя график зависимости потерь в стали от скорости (см. рисунок 4.12), можно сделать вывод, что потери на вихревые токи от тока увеличиваются в квадрате, а потери на гистерезис почти линейно. Это говорит о разной степени зависимости компонент потерь от скорости. Общие потери от тока зависят от тока согласно регрессионной зависимости (9).

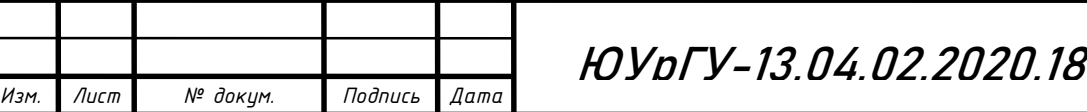

*Лист* ?4.01ПЗ | <sub>43</sub>

После расчете потерь в ANSYS Maxwell были сняты значения напряжений и токов, и, с помощью программы MS Excel, рассчитаны значения коэффициента мощности при изменением нагрузки и скорости вращения ротора. Номинальным данным соответствует  $cos\varphi = 0.72$ . Полученные значения коэффициента мощности сведены в таблицу 4.3.

Таблица 4.3 – Сравнение коэффициента мощности

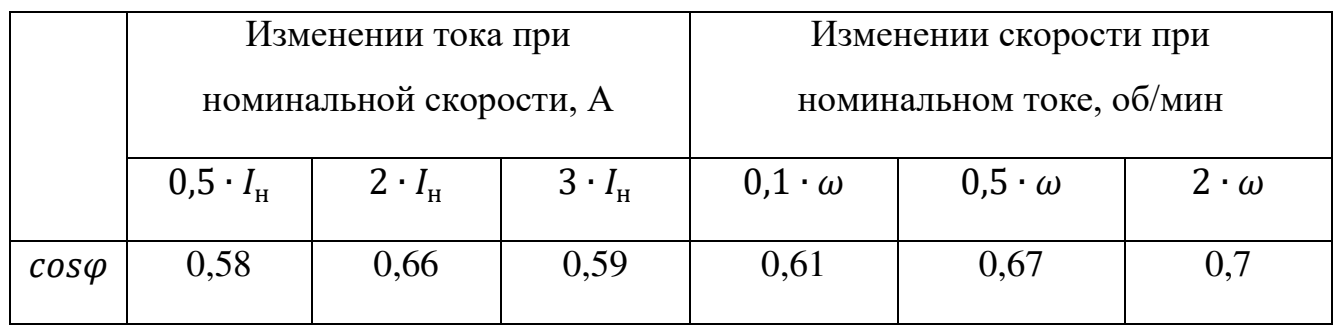

Построим график изменения  $cos\varphi$  в относительных единицах при изменении нагрузки и скорости (см. рисунок 4.13).

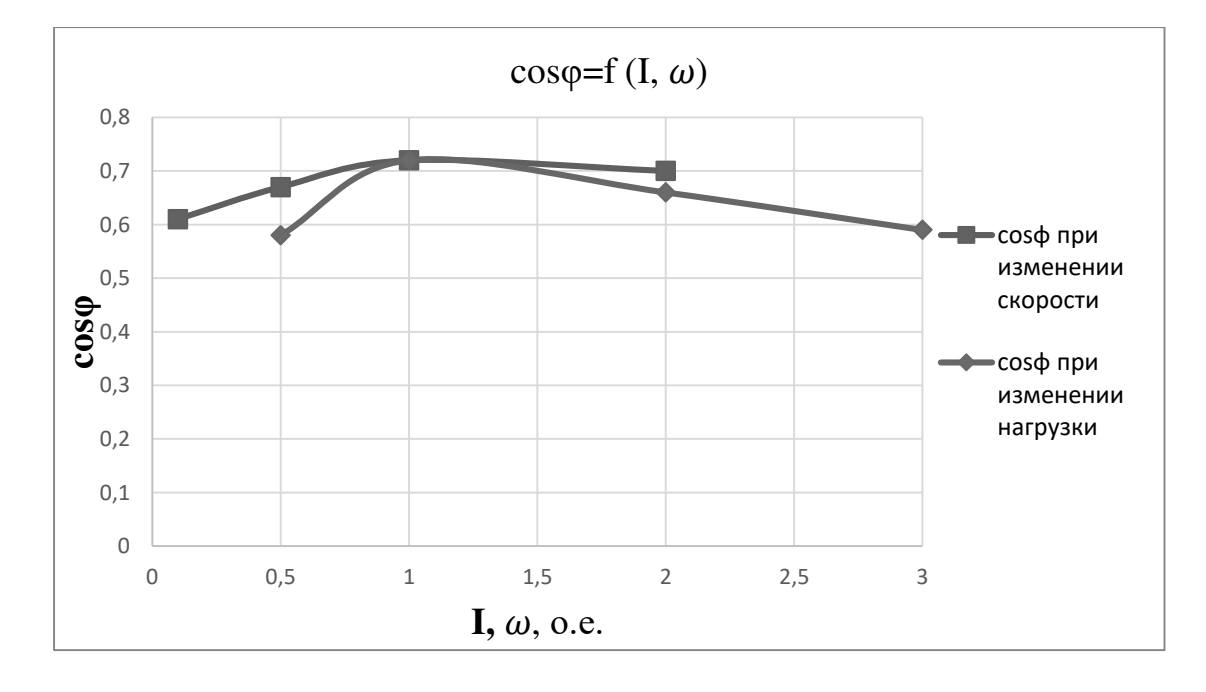

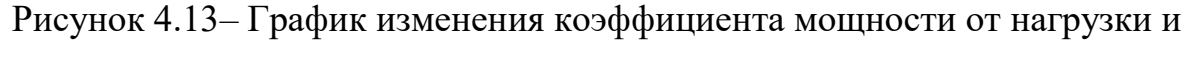

скорости

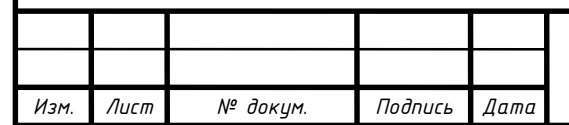

## ЮУрГУ-13.04.02.2020.184.01 ПЗ *44*

Наилучший коэффициент мощности получается в номинальном режиме работы. Низкие значения при перегрузке объясняются большим током намагничивания из-за насыщения магнитной системы. При малых нагрузках при постоянном токе возбуждения уменьшается доля активной мощности к полной.

При изменении скорости реактивная и активная мощности изменяются линейно, но из-за разницы в значениях коэффициентов пропорциональности коэффициент мощности несколько возрастает при увеличении скорости.

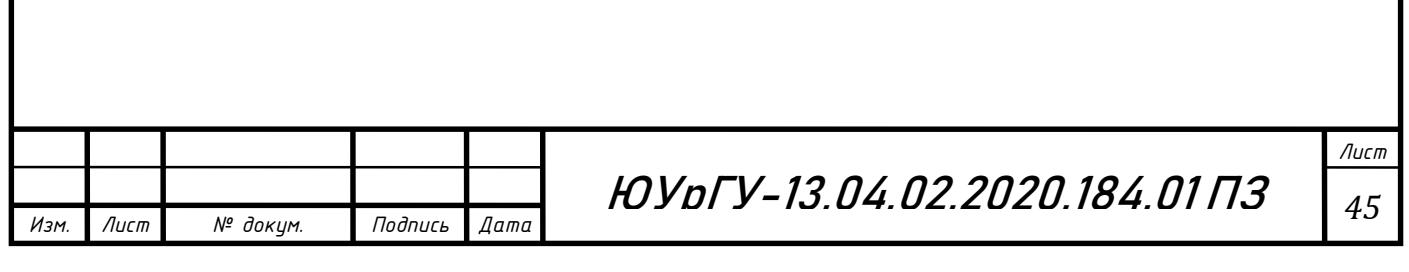

#### <span id="page-43-0"></span>5 РЕКОМЕНДАЦИИ ПО ВЫБОРУ МЕТОДИКИ РАСЧЕТА ПОТЕРЬ

Программа «ANSYS Maxwell» позволяет рассчитать потери в сердечнике и потери в меди двумя способами.

Использование аналитического метода расчета потерь (*CoreLoss)* основывается на коэффициентах, которые рассчитываются с помощью конкретных графиков потерь. Сложностью данного расчета является правильное определение свойств материала, так как необходимые данные доступны не для каждого типа стали.

Исследование полевого метода (*SolidLoss*) является более точным для определения потерь в стали. Это потери в массиве, которые определяются из распределения рассчитанной плотности вихревых токов.

Полученные значения потерь на вихревые токи методом *SolidLoss* получились близкими к значению потерь на вихревые токи, рассчитанные методом *CoreLoss*, поэтому могут быть использованы обе методики расчета потерь.

Однако, для учета влияния потерь в стали на систему управления необходимо использовать только метод *SolidLoss*, так как только в этом случае моделируются вихревые токи в стали.

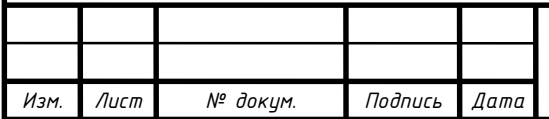

#### <span id="page-44-0"></span>ЗАКЛЮЧЕНИЕ

В данной выпускной квалификационной работе был произведен аналитический обзор синхронных реактивных двигателей, в котором рассмотрены различные машины переменного тока и проведен их сравнительный анализ. Анализ показал все отличительные преимущества синхронных двигателей по сравнению с асинхронными. Активное развитие СРД и целесообразность их применения обусловлена высокой энергоэффективностью и экономичностью, которая достигается за счет конструктивных особенностей. Простота конструкции синхронного реактивного двигателя выражается, в отсутствии постоянных магнитов и обмотки ротора. Данный пункт является важным в самом двигателе. Из которого вытекает и остальные его положительные стороны.

Также были рассмотрены различные виды потерь, возникающие в синхронной реактивной машине. Выявлены основные причины возникновения и параметры, влияющие на них. К основным видам потерь в синхронной реактивной машине можно отнести: механические, электрические потери в обмотках статора и магнитные потери на гистерезис и вихревые токи, зависящие от свойств материала.

Основной целью работы было исследование потерь в стали СРД. Для этого была реализована модель исследуемого двигателя в среде ANSYS Maxwell. Была б поэтапно описана методика построения модели двигателя. Построение статора было выполнено с помощь графических инструментов самого Maxwell, а конструкция ротора создана и импортирована из программной среды SolidWorks. Кроме того, была поэтапно описана методика построения модели двигателя.

Исследование проводилось по двум методикам расчета потерь в Maxwell: аналитический и полевой. Были получены зависимости магнитных потерь в стали от времени в разных скоростных и нагрузочных режимах, произведен их регрессионный анализ. По проведенному исследованию можно заключить, что

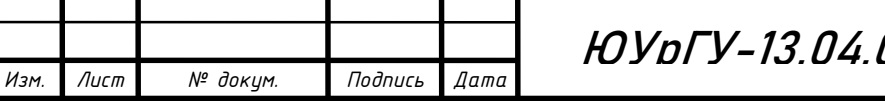

значительное увеличение нагрузки и скорости оказывает различную степень влияния на изменение потерь.

Основным преимуществом расчета потерь в ANSYS Maxwell 2D является то, что они дают наглядное представление обо всех протекающих в двигателе процессах во время работы. Так же программы упрощают процесс исследования, предоставляя широкие возможности для настройки геометрии и параметров машин.

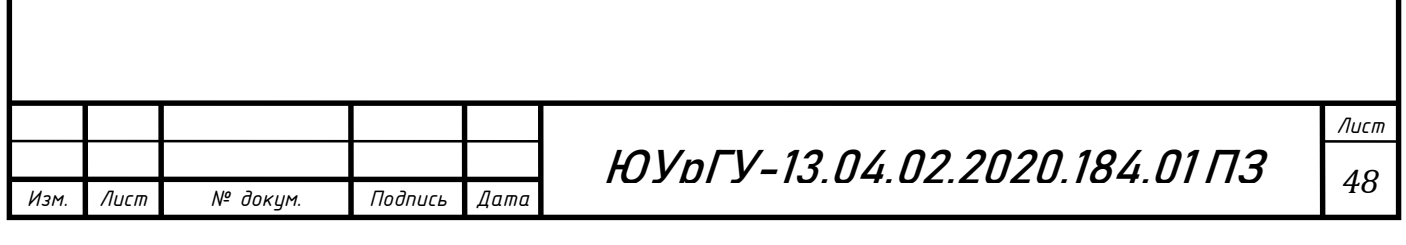

## <span id="page-46-0"></span>БИБЛИОГРАФИЧЕСКИЙ СПИСОК

1. Вольдек, А.И. Электрические машины/ А.И. Вольдек. Учебник для студентов высш. техн. учебн. заведений. – Изд. 2-е, перераб. и доп. – Л.: Энергия, 1974. – 840с.

2. Горожанкин, А.Н. Вентильный электропривод с синхронным реактивным двигателем независимого возбуждения: Дис. - канд. техн. наук : Специальность 05.09.03 - Электротехнические комплексы и системы. – Челябинск , 2010. – 138 с.

3. ГОСТ 27471-87. Машины электрические вращающиеся. Термины и определения. – М.: ИПК Издательство стандартов, 2005. – 13 с.

4. Григорьев, М.А. Вентильный электропривод с синхронной реактивной машиной независимого возбуждения: монография / М.А. Григорьев; под ред. Ю.С. Усынина. – Челябинск: Издательский центр ЮУрГУ, 2010. – 159 с.

5. Григорьев, М.А. Электропривод с синхронной реактивной машиной независимого возбуждения / М.А. Григорьев // Изв. вузов. Электромеханика. –  $2013. - N_2$  4. – C. 32 – 36.

6. Дмитриевский, В.А. Экспериментальное сравнение асинхронного и синхронного реактивного электродвигателей / В.А. Дмитриевский, В.А. Прахт, В.М. Казакбаев, А.С. Поздеев, С.Х. Ошурбеков, А.Ф. Михалицын // Научн. техн. конф. – ЭППТ, 2015. – С. 19 – 22.

7. Драчев Г. И. - Теория электропривода. Учебное пособие Часть 2. – Челябинск, 2006, 196 стр.

8. Единый центр поддержки продуктов ANSYS в России и странах СНГ. ANSYS Maxwell. – <https://cae-expert.ru/product/ansys-maxwell>(дата обращения 15.05.2020).

9. Казакбаев В.М. Разработка высокоэффективного синхронного реактивного двигателя: дис. на соискание ученой степени кан. техн. наук / В.М. Кабакаев – Екатеринбург.: Изд-во ФГАОУ ВПО, 2016. – 127 с.

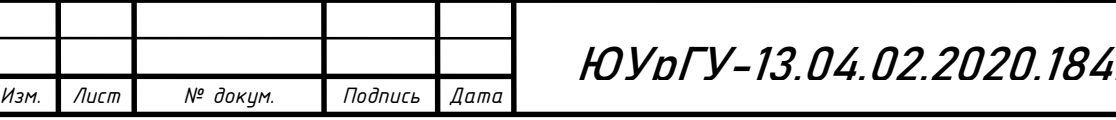

*Лист* .**01 ПЗ** | <sub>49</sub>

10. Ключев В.И. Теория электропривода: Учебник для вузов. – М.: Энергоатомиздат, 1985. – 560с., ил.

11. Конструктор. Электропривод. – [https://konstruktions.ru/podrobnee](https://konstruktions.ru/podrobnee-elekt/sinxronnye-reaktivnye-dvigateli-perspektivny-vo-mnogix-promyshlennyx-primenenijax-2144.html)[elekt/sinxronnye-reaktivnye-dvigateli-perspektivny-vo-mnogix-promyshlennyx](https://konstruktions.ru/podrobnee-elekt/sinxronnye-reaktivnye-dvigateli-perspektivny-vo-mnogix-promyshlennyx-primenenijax-2144.html)[primenenijax-2144.html](https://konstruktions.ru/podrobnee-elekt/sinxronnye-reaktivnye-dvigateli-perspektivny-vo-mnogix-promyshlennyx-primenenijax-2144.html) (дата обращения 10.05.2020).

12. Корсун М. М. Об использовании граничных элементов при моделировании электромагнитных процессов с существенным влиянием вихревых токов / М. М. Корсун, И. М. Ступаков, М. Э. Рояк // Научный вестник Новосибирского государственного технического университета. – Новосибирск.: Изд-во НГТУ, –  $2010. - N_2$  2. – C. 100–109.

13. КОСПА. Синхронные реактивные двигатели <https://www.cospa.ru/news/publications/sinkhronnye-reaktivnye-dvigateli-srd/> (дата обращения 10.05.2020).

14. Промышленные технологии. Область применения синхронных электродвигателей – [https://www.tehnology-pro.ru/oblast-primeneniya-sinkhronnykh](https://www.tehnology-pro.ru/oblast-primeneniya-sinkhronnykh-elektrodvigatelej.html)[elektrodvigatelej.html](https://www.tehnology-pro.ru/oblast-primeneniya-sinkhronnykh-elektrodvigatelej.html) (дата обращения 12.05.2020).

15. Садовский, Л. А. Перспективы применения новых типов двигателей в современных регулируемых и следящих электроприводах / Л. А. Садовский // Приводная техника. – 2003. – № 2 (42). – С. 31–40.

16. Розанов, Ю. К. Основные этапы развития и современное состояние силовой электроники / Ю. К. Розанов // Электричество. – 2005. – № 7. – С. 52–61.

17. Разработка синхронного реактивного электропривода / В.А. Дмитриевский, В.А. Прахт, В.М. Казакбаев, А.С. Поздеев, С.Х. Ошурбеков, А.Ф. Михалицын // Автоматизация в электроэнергетики и электротехнике. – Пермь: ПНИПУ. – 2015. – С. 89–92.

18. Удельные показатели электропривода с синхронным реактивным двигателем независимого возбуждения / Ю.С. Усынин, М.А. Григорьев, К.М. Виноградов, А.Н.

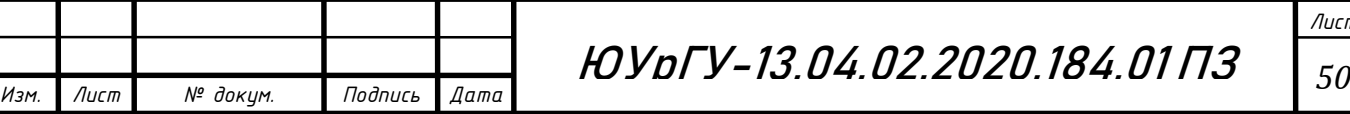

Горожанкин // Вестник ЮУрГУ. Серия «Энергетика». – 2008. – Вып. 9. – №11(59).  $-$  C. 52–53.

19. Центральный металлический портал РФ. Сталь электротехническая 2013. – [http://metallicheckiy-portal.ru/marki\\_metallov/ste/2013](http://metallicheckiy-portal.ru/marki_metallov/ste/2013) (дата обращения 18.05.2020).

20. Центральный металлический портал РФ. Сталь электротехническая 2412. – [http://metallicheckiy-portal.ru/marki\\_metallov/ste/2412](http://metallicheckiy-portal.ru/marki_metallov/ste/2412) (дата обращения 18.05.2020).

21. Электрик Инфо. Современные синхронные реактивные двигатели. – [http://electrik.info/main/school/1201-sovremennye-sinhronnye-reaktivnye](http://electrik.info/main/school/1201-sovremennye-sinhronnye-reaktivnye-dvigateli.html)[dvigateli.html](http://electrik.info/main/school/1201-sovremennye-sinhronnye-reaktivnye-dvigateli.html) (дата обращения 10.05.2020).

22. Электроприводы с синхронной реактивной машиной независимого возбуждения для станов холодной прокатки труб / Ю.С. Усынин, С.П. Лохов, М.А. Григорьев, А.Н. Шишков, Е.В. Белоусов // Вестник Южно-Уральского государственного университета. Серия "Энергетика". – 2012. – Вып. 17. –  $N<sub>2</sub>16(275)$ . – C. 107 – 110.

23. A direct torque control system for synchronous electric drivers / A. Gorozhankin, A. Shishkov, E. Belousov, D. Sychev, S. Kinas // Russian Electrical Engineering. – 2014. Volume 85. Issue 10. P. 616-618

24. ANSOFT Maxwell. Расчёт асинхронного двигателя. – [http://ansoft](http://ansoft-maxwell.narod.ru/drakon/example4.2.html)[maxwell.narod.ru/drakon/example4.2.html](http://ansoft-maxwell.narod.ru/drakon/example4.2.html) (дата обращения 25.04.2020).

25. IEC 60034-2-3 ed1.0, Rotating electrical machines- Part 2-3: Specific test methods for determining losses and efficiency of converter-fed AC induction motor.

26. J. Estima, A. J. M. Cardoso Efficiency Analysis of Synchronous Reluctance Motors, in International Conference on Engineering – ICEUBI, 27-29 November 2013.

27. Tikhonova, О. Loss calculation of induction motor with ring windings by "ANSYS Maxwell" / O.Tikhonova, I. Malygin, R. Beraya, N. Sokolov, A. Plastun // IEEE Conference of Russian Young Researchers in Electrical and Electronic Engineering  $2018. - C. 63-66.$